# **zyte-common-items**

*Release 0.19.0*

**unknown**

**Apr 24, 2024**

# **GETTING STARTED**

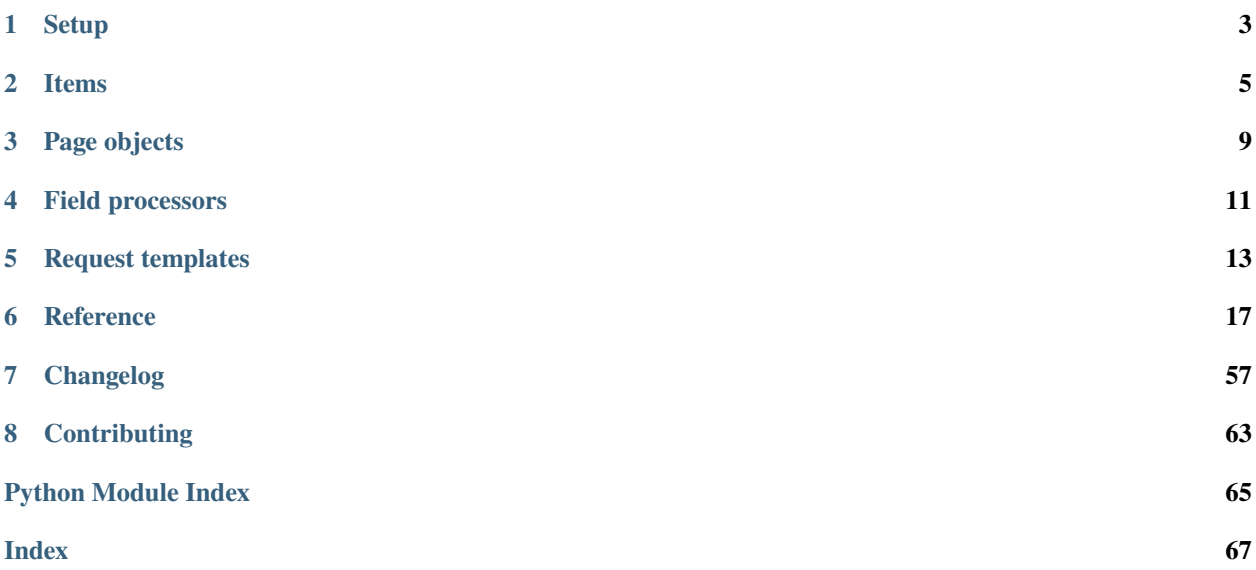

zyte-common-items is a Python 3.8+ library of [item](https://docs.scrapy.org/en/latest/topics/items.html) and [page object](https://web-poet.readthedocs.io/en/stable/) classes for web data extraction that we use at [Zyte](https://www.zyte.com/) to maximize opportunities for code reuse.

# **ONE**

# **SETUP**

# <span id="page-6-0"></span>**1.1 Installation**

pip install zyte-common-items

# **1.2 Configuration**

To allow [itemadapter](https://github.com/scrapy/itemadapter#itemadapter) users, like [Scrapy,](https://scrapy.org/) to interact with *[items](#page-8-0)*, prepend [ZyteItemAdapter](#page-58-0) or [ZyteItemKeepEmptyAdapter](#page-58-1) to [itemadapter.ItemAdapter.ADAPTER\\_CLASSES](https://github.com/scrapy/itemadapter#class-attribute-adapter_classes-collectionsdeque) as early as possible in your code:

from itemadapter import ItemAdapter from zyte\_common\_items import ZyteItemAdapter

```
ItemAdapter.ADAPTER_CLASSES.appendleft(ZyteItemAdapter)
```
Alternatively, make your own subclass of itemadapter. ItemAdapter:

from collections import deque from itemadapter import ItemAdapter from zyte\_common\_items import ZyteItemAdapter class MyItemAdapter(ItemAdapter): ADAPTER\_CLASSES = deque([ZyteItemAdapter]) + ItemAdapter.ADAPTER\_CLASSES

Now you can use MyItemAdapter where you would use itemadapter. ItemAdapter.

**TWO**

# **ITEMS**

<span id="page-8-0"></span>The *[provided item classes](#page-20-1)* can be used to map data extracted from web pages, e.g. using *[page objects](#page-12-0)*.

# **2.1 Creating items from dictionaries**

You can create an *[item](#page-8-0)* from any [dict](https://docs.python.org/3/library/stdtypes.html#dict)-like object via the [from\\_dict\(\)](#page-42-0) method.

For example, to create a [Product](#page-20-2):

```
>>> from zyte_common_items import Product
\gg data = {
... 'url': 'https://example.com/',
... 'mainImage': {
... 'url': 'https://example.com/image.png',
... },
... 'gtin': [
... {'type': 'gtin13', 'value': '9504000059446'},
... ],
... }
>>> product = Product.from_dict(data)
```
[from\\_dict\(\)](#page-42-0) applies the right classes to nested data, such as [Image](#page-52-0) and [Gtin](#page-52-1) for the input above.

```
>>> product.url
'https://example.com/'
>>> product.mainImage
Image(url='https://example.com/image.png')
>>> product.canonicalUrl
>>> product.gtin
[Gtin(type='gtin13', value='9504000059446')]
```
# **2.2 Creating items from lists**

You can create items in bulk using the from list() method:

```
>>> from zyte_common_items import Product
\gg data_list = [
... {'url': 'https://example.com/1', 'name': 'Product 1'},
... {'url': 'https://example.com/2', 'name': 'Product 2'},
... {'url': 'https://example.com/3', 'name': 'Product 3'},
... {'url': 'https://example.com/4', 'name': 'Product 4'}
... ]
>>> products = Product.from_list(data_list)
>>> len(products)
4
>>> products[0].url
'https://example.com/1'
>>> products[3].name
'Product 4'
```
This can be especially useful if you're processing lots of items from an API, file, database, etc.

# **2.3 Handling unknown fields**

*[Items](#page-8-0)* and *[components](#page-49-0)* do not allow attributes beyond those they define:

```
>>> from zyte_common_items import Product
>>> product = Product(url="https://example.com", foo="bar")
Traceback (most recent call last):
...
TypeError: ... got an unexpected keyword argument 'foo'
>>> product = Product(url="https://example.com")
>>> product.foo = "bar"
Traceback (most recent call last):
...
AttributeError: 'Product' object has no attribute 'foo'
```
However, when using [from\\_dict\(\)](#page-42-0) and [from\\_list\(\)](#page-42-1), unknown fields assigned to items and components **won't cause an error**. Instead, they are placed inside the [\\_unknown\\_fields\\_dict](#page-42-2) attribute, and can be accessed the same way as known fields using [ZyteItemAdapter](#page-58-0):

```
>>> from zyte_common_items import Product, ZyteItemAdapter
\gg data = {
... 'url': 'https://example.com/',
... 'unknown_field': True,
... }
\gg product = Product.from_dict(data)
>>> product._unknown_fields_dict
{'unknown_field': True}
>>> adapter = ZyteItemAdapter(product)
>>> adapter['unknown_field']
True
```
This allows compatibility with future field changes in the input data, which could cause backwards incompatibility issues.

Note, however, that unknown fields are only supported within items and components. Input processing can still fail for other types of unexpected input:

```
>>> from zyte_common_items import Product
\gg data = {
... 'url': 'https://example.com/',
... 'mainImage': 'not a dictionary',
... }
\gg product = Product.from_dict(data)
Traceback (most recent call last):
...
ValueError: Expected mainImage to be a dict with fields from zyte_common_items.
˓→components.media.Image, got 'not a dictionary'.
\gg data = {
... 'url': 'https://example.com/',
... 'breadcrumbs': 3,
... }
>>> product = Product.from_dict(data)
Traceback (most recent call last):
...
ValueError: Expected breadcrumbs to be a list, got 3.
```
# **2.4 Defining custom items**

You can subclass [Item](#page-42-3) or any *[item subclass](#page-8-0)* to define your own item.

[Item](#page-42-3) is a [slotted attrs class](https://www.attrs.org/en/stable/glossary.html#term-slotted-classes) and, to enjoy the benefits of that, subclasses should also be slotted attrs classes. For example:

```
>>> import attrs
>>> from zyte_common_items import Item
>>> @attrs.define
... class CustomItem(Item):
... foo: str
```
Mind that slotted attrs classes do not support multiple inheritance.

# **THREE**

# **PAGE OBJECTS**

<span id="page-12-0"></span>*[Built-in page object classes](#page-43-0)* are good base classes for custom page object classes that implement website-specific [page](https://web-poet.readthedocs.io/en/stable/index.html) [objects.](https://web-poet.readthedocs.io/en/stable/index.html)

They provide the following base line:

- They declare the *[item class](#page-8-0)*that they return, allowing for their to\_item method to automatically build an instance of it from @field-decorated methods. See [Fields.](https://web-poet.readthedocs.io/en/stable/page-objects/fields.html#fields)
- They provide a default implementation for their [metadata](#page-47-0) and [url](#page-47-1) fields.
- They also provide a default implementation for some item-specific fields in pages that have those (except for description in the pages for [Article](#page-29-0) which has different requirements):
	- **–** [currency](#page-46-0)
	- **–** [currencyRaw](#page-46-1)
	- **–** [description](#page-46-2)
	- **–** [descriptionHtml](#page-46-3)

The following code shows a [ProductPage](#page-43-1) subclass whose to\_item method returns an instance of [Product](#page-20-2) with [metadata](#page-22-0), a [name](#page-22-1), and a [url](#page-23-0):

```
import attrs
from zyte_common_items import ProductPage
class CustomProductPage(ProductPage):
   @field
    def name(self):
        return self.css("h1::text").get()
```
Page object classes with the Auto prefix can be used to easily define page object classes that get an *[item](#page-8-0)* as a dependency from another page object class, can generate an identical item by default, and can also easily override specific fields of the item, or even return a new item with extra fields. For example:

```
import attrs
from web_poet import Returns, field
from zyte_common_items import AutoProductPage, Product
@attrs.define
class ExtendedProduct(Product):
    foo: str
```
(continues on next page)

(continued from previous page)

```
class ExtendedProductPage(AutoProductPage, Returns[ExtendedProduct]):
    @field
    def name(self):
        return f"{self.product.brand.name} {self.product.name}"
    @field
    def foo(self):
        return "bar"
```
# **3.1 Extractors**

For some nested fields ([ProductFromList](#page-26-0), [ProductVariant](#page-23-1)), [base extractors](https://web-poet.readthedocs.io/en/stable/page-objects/fields.html#default-processors-nested) exist that you can subclass to write your own extractors.

They provide the following base line:

- They declare the *[item class](#page-8-0)*that they return, allowing for their to\_item method to automatically build an instance of it from @field-decorated methods. See [Fields.](https://web-poet.readthedocs.io/en/stable/page-objects/fields.html#fields)
- They also provide default *[processors](#page-14-0)* for some item-specific fields.

See *[Extractor API](#page-47-2)*.

**FOUR**

# **FIELD PROCESSORS**

# <span id="page-14-0"></span>**4.1 Overview**

This library provides useful *[field processors](#page-48-0)* [\(web-poet documentation\)](https://web-poet.readthedocs.io/en/stable/page-objects/fields.html#field-processors) and complementary *[mixins](#page-46-4)*. Built-in *[page](#page-43-0) [object classes](#page-43-0)* and *[extractor classes](#page-47-2)* use them by default for the *[corresponding fields](#page-14-1)*.

By design, the processors enabled by default are "transparent": they don't change the output of the field if the result is of the expected final type. For example, if there is a [str](https://docs.python.org/3/library/stdtypes.html#str) attribute in the item, and the field returns [str](https://docs.python.org/3/library/stdtypes.html#str) value, the default processor returns the value as-is.

Usually, to engage a *[built-in field processor](#page-48-0)*, a field must return a [Selector](https://parsel.readthedocs.io/en/stable/parsel.html#parsel.selector.Selector), [SelectorList](https://parsel.readthedocs.io/en/stable/parsel.html#parsel.selector.SelectorList), or [HtmlElement](https://lxml.de/apidoc/lxml.html.html#lxml.html.HtmlElement) object. Then the field processor takes care of extracting the right data.

# <span id="page-14-1"></span>**4.2 Field mapping**

The following table indicates which fields use which processors by default in *[built-in page object classes](#page-12-0)* and *[extractor](#page-47-2) [classes](#page-47-2)*:

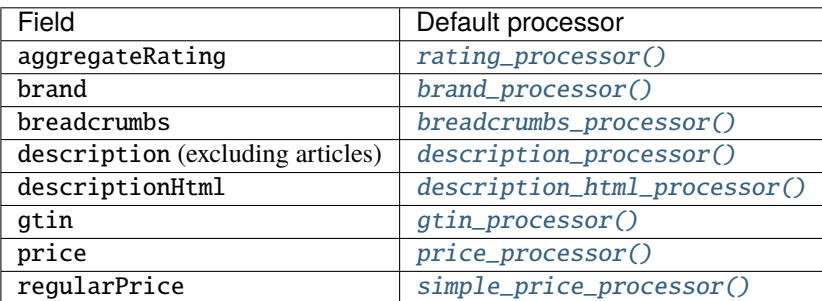

# **4.3 Examples**

Here are examples of inputs and matching field implementations that work on built-in page object and extractor classes:

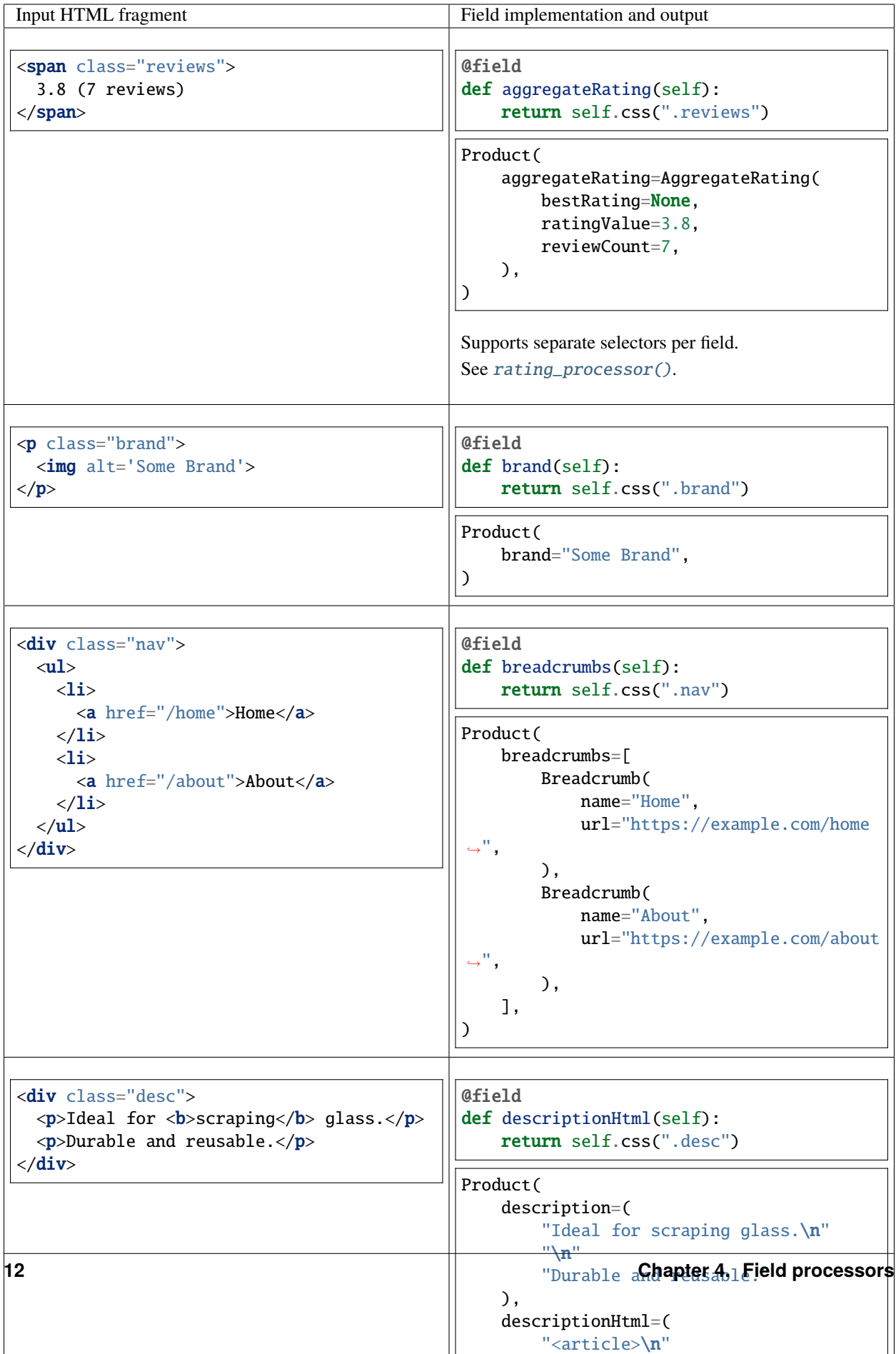

**FIVE**

# **REQUEST TEMPLATES**

<span id="page-16-0"></span>*[Request templates](#page-41-0)* are *[items](#page-8-0)* that allow writing reusable code that creates [Request](#page-54-0) objects from parameters.

# **5.1 Using request templates**

After you *[write a request template page object](#page-17-0)* for a website, you can get a request template item for that website and call its request method to build a request with specific parameters. For example:

```
from scrapy import Request, Spider
from scrapy_poet import DummyResponse
from zyte_common_items import SearchRequestTemplate
class ExampleComSpider(Spider):
   name = "example_com"
   def start_requests(self):
       yield Request("https://example.com", callback=self.start_search)
   def start_search(
        self, response: DummyResponse, search_request_template: SearchRequestTemplate
   ):
        yield search_request_template.request(keyword="foo bar").to_scrapy(
            callback=self.parse_result
        \lambdadef parse_result(self, response): ...
```
search\_request\_template.request(keyword="foo bar") builds a [Request](#page-54-0) object, e.g. with URL https:// example.com/search?q=foo+bar.

# <span id="page-17-0"></span>**5.2 Writing a request template page object**

To enable building a request template for a given website, build a page object for that website that returns the corresponding request template item class. For example:

```
from web_poet import handle_urls
from zyte_common_items import SearchRequestTemplatePage
@handle_urls("example.com")
class ExampleComSearchRequestTemplatePage(SearchRequestTemplatePage):
   @field
    def url(self):
        return "https://example.com/search?q={{ keyword|quote_plus }}"
```
Strings returned by request template page object fields are [Jinja templates,](https://jinja.palletsprojects.com/en/latest/templates/) and may use the keyword arguments of the request method of the corresponding *[request template item class](#page-41-0)*.

Often, you only need to build a URL template by figuring out where request parameters go and using the right URLencoding [filter,](https://jinja.palletsprojects.com/en/latest/templates/#filters) [urlencode\(\)](https://jinja.palletsprojects.com/en/latest/templates/#jinja-filters.urlencode) or [quote\\_plus\(\)](https://docs.python.org/3/library/urllib.parse.html#urllib.parse.quote_plus), depending on how spaces are encoded:

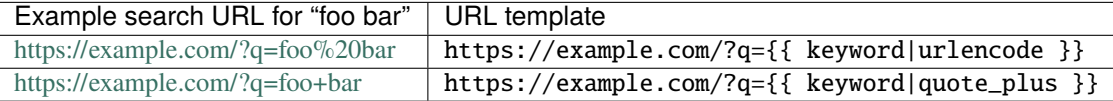

You can use any of [Jinja's built-in filters,](https://jinja.palletsprojects.com/en/latest/templates/#builtin-filters) plus [quote\\_plus\(\)](https://docs.python.org/3/library/urllib.parse.html#urllib.parse.quote_plus), and all other Jinja features. Jinja enables very complex scenarios:

```
class ComplexSearchRequestTemplatePage(SearchRequestTemplatePage):
   @field
    def url(self):
        return """
            {%-
                if keyword|length > 1and keyword[0]|lower == 'p'
                and keyword[1:]|int(-1) != -1
            -%}
                https://example.com/p/{{ keyword|upper }}
            {%- else -%}
                https://example.com/search
            {%- endif -%}
        "" ""
   @field
    def method(self):
        return """
            {%-
                if keyword|length > 1and keyword[0]|lower == 'p'and keyword[1:1|int(-1)] = -1-%}
                GET
            {%- else -%}
```
(continues on next page)

(continued from previous page)

```
POST
        {%- endif -%}
    """
@field
def body(self):
    return """
        {%-
            if keyword|length > 1
            and keyword[0]|lower == 'p'
            and keyword[1:]|int(-1) != -1
        -%}
        {%- else -%}
            {"query": {{ keyword|tojson }}}
        {%- endif -%}
    . . . . . . .
@field
def headers(self):
    return [
        Header(
            name=(
                 "''"{%-
                         if keyword/length > 1and keyword[0]/lower == 'p'and keyword[1:1]int(-1) != -1-%}
                     {%- else -%}
                         Query
                    {%- endif -%}
                 "''"),
            value="{{ keyword }}",
        ),
    ]
```
# **SIX**

# **REFERENCE**

# <span id="page-20-1"></span><span id="page-20-0"></span>**6.1 Item API**

# **6.1.1 Product**

# <span id="page-20-2"></span>class zyte\_common\_items.Product(*\*\*kwargs*)

Product from an e-commerce website.

[url](#page-23-0) is the only required attribute.

# classmethod from\_dict(*item: [Optional\[](https://docs.python.org/3/library/typing.html#typing.Optional)[Dict\]](https://docs.python.org/3/library/typing.html#typing.Dict)*)

Read an item from a dictionary.

classmethod from\_list(*items: [Optional\[](https://docs.python.org/3/library/typing.html#typing.Optional)[List\[](https://docs.python.org/3/library/typing.html#typing.List)[Dict\]](https://docs.python.org/3/library/typing.html#typing.Dict)]*, *\**, *trail: [Optional](https://docs.python.org/3/library/typing.html#typing.Optional)[\[str\]](https://docs.python.org/3/library/stdtypes.html#str) = None*) → [List](https://docs.python.org/3/library/typing.html#typing.List) Read items from a list.

# $get\_probability() \rightarrow \text{Optional[float]}$  $get\_probability() \rightarrow \text{Optional[float]}$  $get\_probability() \rightarrow \text{Optional[float]}$  $get\_probability() \rightarrow \text{Optional[float]}$

Returns the item probability if available, otherwise None.

# additionalProperties: [Optional](https://docs.python.org/3/library/typing.html#typing.Optional)[\[List\[](https://docs.python.org/3/library/typing.html#typing.List)[AdditionalProperty](#page-49-2)]]

List of name-value pais of data about a specific, otherwise unmapped feature.

Additional properties usually appear in product pages in the form of a specification table or a free-form specification list.

Additional properties that require 1 or more extra requests may not be extracted.

See also features.

# aggregateRating: [Optional\[](https://docs.python.org/3/library/typing.html#typing.Optional)[AggregateRating](#page-50-0)]

Aggregate data about reviews and ratings.

# availability: [Optional](https://docs.python.org/3/library/typing.html#typing.Optional)[\[str\]](https://docs.python.org/3/library/stdtypes.html#str)

Availability status.

The value is expected to be one of: "InStock", "OutOfStock".

# brand: [Optional\[](https://docs.python.org/3/library/typing.html#typing.Optional)[Brand](#page-51-0)]

Brand.

# breadcrumbs: [Optional](https://docs.python.org/3/library/typing.html#typing.Optional)[\[List\[](https://docs.python.org/3/library/typing.html#typing.List)[Breadcrumb](#page-51-1)]]

Webpage [breadcrumb trail.](https://en.wikipedia.org/wiki/Breadcrumb_navigation)

# canonicalUrl: [Optional](https://docs.python.org/3/library/typing.html#typing.Optional)[\[str\]](https://docs.python.org/3/library/stdtypes.html#str)

Canonical form of the URL, as indicated by the website.

See also url.

# color: [Optional\[](https://docs.python.org/3/library/typing.html#typing.Optional)[str\]](https://docs.python.org/3/library/stdtypes.html#str)

# Color.

It is extracted as displayed (e.g. "white").

See also size, style.

# currency: [Optional\[](https://docs.python.org/3/library/typing.html#typing.Optional)[str\]](https://docs.python.org/3/library/stdtypes.html#str)

Price currency [ISO 4217](https://en.wikipedia.org/wiki/ISO_4217) alphabetic code (e.g. "USD").

See also currencyRaw.

# currencyRaw: [Optional](https://docs.python.org/3/library/typing.html#typing.Optional)[\[str\]](https://docs.python.org/3/library/stdtypes.html#str)

Price currency as it appears on the webpage (no post-processing), e.g. "\$".

See also currency.

# description: [Optional](https://docs.python.org/3/library/typing.html#typing.Optional)[\[str\]](https://docs.python.org/3/library/stdtypes.html#str)

Plain-text description.

If the description is split across different parts of the source webpage, only the main part, containing the most useful pieces of information, should be extracted into this attribute.

It may contain data found in other attributes (features, additionalProperties).

Format-wise:

- Line breaks and non-ASCII characters are allowed.
- There is no length limit for this attribute, the content should not be truncated.
- There should be no whitespace at the beginning or end.

See also descriptionHtml.

# descriptionHtml: [Optional](https://docs.python.org/3/library/typing.html#typing.Optional)[\[str\]](https://docs.python.org/3/library/stdtypes.html#str)

HTML description.

See description for extraction details.

The format is not the raw HTML from the source webpage. See the [HTML normalization specification](https://docs.zyte.com/automatic-extraction/article.html#format-of-articlebodyhtml-field) for details.

# features: [Optional\[](https://docs.python.org/3/library/typing.html#typing.Optional)[List](https://docs.python.org/3/library/typing.html#typing.List)[\[str\]](https://docs.python.org/3/library/stdtypes.html#str)]

List of features.

They are usually listed as bullet points in product webpages.

See also additionalProperties.

# gtin: [Optional](https://docs.python.org/3/library/typing.html#typing.Optional)[\[List\[](https://docs.python.org/3/library/typing.html#typing.List)[Gtin](#page-52-1)]]

List of standardized [GTIN](https://en.wikipedia.org/wiki/Global_Trade_Item_Number) product identifiers associated with the product, which are unique for the product across different sellers.

See also: mpn, productId, sku.

### images: [Optional\[](https://docs.python.org/3/library/typing.html#typing.Optional)[List\[](https://docs.python.org/3/library/typing.html#typing.List)*[Image](#page-52-0)*]]

All product images.

The main image (see mainImage) should be first in the list.

Images only displayed as part of the product description are excluded.

# mainImage: [Optional\[](https://docs.python.org/3/library/typing.html#typing.Optional)[Image](#page-52-0)]

Main product image.

# <span id="page-22-0"></span>metadata: [Optional\[](https://docs.python.org/3/library/typing.html#typing.Optional)[ProductMetadata](#page-25-0)]

Data extraction process metadata.

# mpn: [Optional](https://docs.python.org/3/library/typing.html#typing.Optional)[\[str\]](https://docs.python.org/3/library/stdtypes.html#str)

[Manufacturer part number \(MPN\).](https://en.wikipedia.org/wiki/Part_number)

A product should have the same MPN across different e-commerce websites.

See also: gtin, productId, sku.

### <span id="page-22-1"></span>name: [Optional\[](https://docs.python.org/3/library/typing.html#typing.Optional)[str\]](https://docs.python.org/3/library/stdtypes.html#str)

Name as it appears on the webpage (no post-processing).

# price: [Optional\[](https://docs.python.org/3/library/typing.html#typing.Optional)[str\]](https://docs.python.org/3/library/stdtypes.html#str)

Price at which the product is being offered.

It is a string with the price amount, with a full stop as decimal separator, and no thousands separator or currency (see currency and currencyRaw), e.g. "10500.99".

If regularPrice is not None, price should always be lower than regularPrice.

# productId: [Optional\[](https://docs.python.org/3/library/typing.html#typing.Optional)[str\]](https://docs.python.org/3/library/stdtypes.html#str)

Product identifier, unique within an e-commerce website.

It may come in the form of an SKU or any other identifier, a hash, or even a URL.

See also: gtin, mpn, sku.

#### regularPrice: [Optional](https://docs.python.org/3/library/typing.html#typing.Optional)[\[str\]](https://docs.python.org/3/library/stdtypes.html#str)

Price at which the product was being offered in the past, and which is presented as a reference next to the current price.

It may be labeled as the original price, the list price, or the maximum retail price for which the product is sold.

See price for format details.

If regularPrice is not None, it should always be higher than price.

#### size: [Optional\[](https://docs.python.org/3/library/typing.html#typing.Optional)[str\]](https://docs.python.org/3/library/stdtypes.html#str)

Size or dimensions.

Pertinent to products such as garments, shoes, accessories, etc.

It is extracted as displayed (e.g. "XL").

See also color, style.

# sku: [Optional](https://docs.python.org/3/library/typing.html#typing.Optional)[\[str\]](https://docs.python.org/3/library/stdtypes.html#str)

[Stock keeping unit \(SKU\)](https://en.wikipedia.org/wiki/Stock_keeping_unit) identifier, i.e. a merchant-specific product identifier.

See also: gtin, mpn, productId.

# style: [Optional\[](https://docs.python.org/3/library/typing.html#typing.Optional)[str\]](https://docs.python.org/3/library/stdtypes.html#str)

Style.

Pertinent to products such as garments, shoes, accessories, etc.

It is extracted as displayed (e.g. "polka dots").

See also color, size.

# <span id="page-23-0"></span>url: [str](https://docs.python.org/3/library/stdtypes.html#str)

Main URL from which the data has been extracted.

See also canonicalUrl.

#### <span id="page-23-2"></span>variants: [Optional\[](https://docs.python.org/3/library/typing.html#typing.Optional)[List\[](https://docs.python.org/3/library/typing.html#typing.List)[ProductVariant](#page-23-1)]]

List of variants.

When slightly different versions of a product are displayed on the same product page, allowing you to choose a specific product version from a selection, each of those product versions are considered a product variant.

Product variants usually differ in color or size.

The following items are *not* considered product variants:

- Different products within the same bundle of products.
- Product add-ons, e.g. premium upgrades of a base product.

Only variant-specific data is extracted as product variant details. For example, if variant-specific versions of the product description do not exist in the source webpage, the description attributes of the product variant are *not* filled with the base product description.

Extracted product variants may not include those that are not visible in the source webpage.

Product variant details may not include those that require multiple additional requests (e.g. 1 or more requests per variant).

# <span id="page-23-1"></span>class zyte\_common\_items.ProductVariant(*\*\*kwargs*)

# [Product](#page-20-2) variant.

See [Product.variants](#page-23-2), [ProductVariantExtractor](#page-47-3), [ProductVariantSelectorExtractor](#page-47-4).

### classmethod from\_dict(*item: [Optional\[](https://docs.python.org/3/library/typing.html#typing.Optional)[Dict\]](https://docs.python.org/3/library/typing.html#typing.Dict)*)

Read an item from a dictionary.

classmethod from\_list(*items: [Optional\[](https://docs.python.org/3/library/typing.html#typing.Optional)[List\[](https://docs.python.org/3/library/typing.html#typing.List)[Dict\]](https://docs.python.org/3/library/typing.html#typing.Dict)]*, *\**, *trail: [Optional](https://docs.python.org/3/library/typing.html#typing.Optional)[\[str\]](https://docs.python.org/3/library/stdtypes.html#str) = None*) → [List](https://docs.python.org/3/library/typing.html#typing.List)

Read items from a list.

# $get\_probability() \rightarrow Optional[float]$  $get\_probability() \rightarrow Optional[float]$  $get\_probability() \rightarrow Optional[float]$

Returns the item probability if available, otherwise None.

# additionalProperties: [Optional](https://docs.python.org/3/library/typing.html#typing.Optional)[\[List\[](https://docs.python.org/3/library/typing.html#typing.List)[AdditionalProperty](#page-49-2)]]

List of name-value pais of data about a specific, otherwise unmapped feature.

Additional properties usually appear in product pages in the form of a specification table or a free-form specification list.

Additional properties that require 1 or more extra requests may not be extracted.

See also features.

# availability: [Optional](https://docs.python.org/3/library/typing.html#typing.Optional)[\[str\]](https://docs.python.org/3/library/stdtypes.html#str)

Availability status.

The value is expected to be one of: "InStock", "OutOfStock".

#### canonicalUrl: [Optional](https://docs.python.org/3/library/typing.html#typing.Optional)[\[str\]](https://docs.python.org/3/library/stdtypes.html#str)

Canonical form of the URL, as indicated by the website.

See also url.

# color: [Optional\[](https://docs.python.org/3/library/typing.html#typing.Optional)[str\]](https://docs.python.org/3/library/stdtypes.html#str)

Color.

It is extracted as displayed (e.g. "white").

See also size, style.

# currency: [Optional\[](https://docs.python.org/3/library/typing.html#typing.Optional)[str\]](https://docs.python.org/3/library/stdtypes.html#str)

Price currency [ISO 4217](https://en.wikipedia.org/wiki/ISO_4217) alphabetic code (e.g. "USD").

See also currencyRaw.

# currencyRaw: [Optional](https://docs.python.org/3/library/typing.html#typing.Optional)[\[str\]](https://docs.python.org/3/library/stdtypes.html#str)

Price currency as it appears on the webpage (no post-processing), e.g. "\$".

See also currency.

# gtin: [Optional](https://docs.python.org/3/library/typing.html#typing.Optional)[\[List\[](https://docs.python.org/3/library/typing.html#typing.List)[Gtin](#page-52-1)]]

List of standardized [GTIN](https://en.wikipedia.org/wiki/Global_Trade_Item_Number) product identifiers associated with the product, which are unique for the product across different sellers.

See also: mpn, productId, sku.

# images: [Optional\[](https://docs.python.org/3/library/typing.html#typing.Optional)[List\[](https://docs.python.org/3/library/typing.html#typing.List)[Image](#page-52-0)]]

All product images.

The main image (see mainImage) should be first in the list.

Images only displayed as part of the product description are excluded.

#### mainImage: [Optional\[](https://docs.python.org/3/library/typing.html#typing.Optional)[Image](#page-52-0)]

Main product image.

#### mpn: [Optional](https://docs.python.org/3/library/typing.html#typing.Optional)[\[str\]](https://docs.python.org/3/library/stdtypes.html#str)

[Manufacturer part number \(MPN\).](https://en.wikipedia.org/wiki/Part_number)

A product should have the same MPN across different e-commerce websites.

See also: gtin, productId, sku.

# name: [Optional\[](https://docs.python.org/3/library/typing.html#typing.Optional)[str\]](https://docs.python.org/3/library/stdtypes.html#str)

Name as it appears on the webpage (no post-processing).

## price: [Optional\[](https://docs.python.org/3/library/typing.html#typing.Optional)[str\]](https://docs.python.org/3/library/stdtypes.html#str)

Price at which the product is being offered.

It is a string with the price amount, with a full stop as decimal separator, and no thousands separator or currency (see currency and currencyRaw), e.g. "10500.99".

If regularPrice is not None, price should always be lower than regularPrice.

# productId: [Optional\[](https://docs.python.org/3/library/typing.html#typing.Optional)[str\]](https://docs.python.org/3/library/stdtypes.html#str)

Product identifier, unique within an e-commerce website.

It may come in the form of an SKU or any other identifier, a hash, or even a URL.

See also: gtin, mpn, sku.

# regularPrice: [Optional](https://docs.python.org/3/library/typing.html#typing.Optional)[\[str\]](https://docs.python.org/3/library/stdtypes.html#str)

Price at which the product was being offered in the past, and which is presented as a reference next to the current price.

It may be labeled as the original price, the list price, or the maximum retail price for which the product is sold.

See price for format details.

If regularPrice is not None, it should always be higher than price.

### size: [Optional\[](https://docs.python.org/3/library/typing.html#typing.Optional)[str\]](https://docs.python.org/3/library/stdtypes.html#str)

Size or dimensions.

Pertinent to products such as garments, shoes, accessories, etc.

It is extracted as displayed (e.g. "XL").

See also color, style.

# sku: [Optional](https://docs.python.org/3/library/typing.html#typing.Optional)[\[str\]](https://docs.python.org/3/library/stdtypes.html#str)

[Stock keeping unit \(SKU\)](https://en.wikipedia.org/wiki/Stock_keeping_unit) identifier, i.e. a merchant-specific product identifier.

See also: gtin, mpn, productId.

# style: [Optional\[](https://docs.python.org/3/library/typing.html#typing.Optional)[str\]](https://docs.python.org/3/library/stdtypes.html#str)

Style.

Pertinent to products such as garments, shoes, accessories, etc.

It is extracted as displayed (e.g. "polka dots").

See also color, size.

# url: [Optional](https://docs.python.org/3/library/typing.html#typing.Optional)[\[str\]](https://docs.python.org/3/library/stdtypes.html#str)

Main URL from which the product variant data could be extracted.

See also canonicalUrl.

# <span id="page-25-0"></span>class zyte\_common\_items.ProductMetadata(*\*\*kwargs*)

Metadata class for [zyte\\_common\\_items.Product.metadata](#page-22-0).

# dateDownloaded: Optional[\[str\]](https://docs.python.org/3/library/stdtypes.html#str)

Date and time when the product data was downloaded, in UTC timezone and the following format: YYYY-MM-DDThh:mm:ssZ.

# probability: Optional[\[float\]](https://docs.python.org/3/library/functions.html#float)

The probability (0 for 0%, 1 for 100%) that the resource features the expected data type.

For example, if the extraction of a product from a given URL is requested, and that URL points to the webpage of a product with complete certainty, the value should be *1*. If with complete certainty the webpage features a job listing instead of a product, the value should be *0*. When there is no complete certainty, the value could be anything in between (e.g. *0.96*).

# validationMessages: Optional[Dict[\[str,](https://docs.python.org/3/library/stdtypes.html#str) List[\[str\]](https://docs.python.org/3/library/stdtypes.html#str)]]

Contains paths to fields with the description of issues found with their values.

# **6.1.2 Product list**

```
class zyte_common_items.ProductList(**kwargs)
```
Product list from a product listing page of an e-commerce webpage.

It represents, for example, a single page from a category.

[url](#page-26-1) is the only required attribute.

```
classmethod from_dict(item: Optional[Dict])
     Read an item from a dictionary.
```
classmethod from\_list(*items: [Optional](https://docs.python.org/3/library/typing.html#typing.Optional)*[*[List](https://docs.python.org/3/library/typing.html#typing.List)*[*Dict*]], \*, *trail: Optional*[*str]* = *None*)  $\rightarrow$  List Read items from a list.

```
Optional[float]
```
Returns the item probability if available, otherwise None.

# breadcrumbs: [Optional](https://docs.python.org/3/library/typing.html#typing.Optional)[\[List\[](https://docs.python.org/3/library/typing.html#typing.List)[Breadcrumb](#page-51-1)]]

Webpage [breadcrumb trail.](https://en.wikipedia.org/wiki/Breadcrumb_navigation)

# canonicalUrl: [Optional](https://docs.python.org/3/library/typing.html#typing.Optional)[\[str\]](https://docs.python.org/3/library/stdtypes.html#str)

Canonical form of the URL, as indicated by the website.

See also url.

# categoryName: [Optional](https://docs.python.org/3/library/typing.html#typing.Optional)[\[str\]](https://docs.python.org/3/library/stdtypes.html#str)

Name of the product listing as it appears on the webpage (no post-processing).

For example, if the webpage is one of the pages of the Robots category, categoryName is 'Robots'.

### <span id="page-26-3"></span>metadata: [Optional\[](https://docs.python.org/3/library/typing.html#typing.Optional)[ProductListMetadata](#page-27-0)]

Data extraction process metadata.

# pageNumber: [Optional\[](https://docs.python.org/3/library/typing.html#typing.Optional)[int\]](https://docs.python.org/3/library/functions.html#int)

Current page number, if displayed explicitly on the list page.

Numeration starts with 1.

### paginationNext: [Optional\[](https://docs.python.org/3/library/typing.html#typing.Optional)[Link](#page-52-2)]

Link to the next page.

# products: [Optional\[](https://docs.python.org/3/library/typing.html#typing.Optional)[List\[](https://docs.python.org/3/library/typing.html#typing.List)[ProductFromList](#page-26-0)]]

List of products.

It only includes product information found in the product listing page itself. Product information that requires visiting each product URL is not meant to be covered.

The order of the products reflects their position on the rendered page. Product order is top-to-bottom, and left-to-right or right-to-left depending on the webpage locale.

# <span id="page-26-1"></span>url: [str](https://docs.python.org/3/library/stdtypes.html#str)

Main URL from which the data has been extracted.

See also canonicalUrl.

# <span id="page-26-0"></span>class zyte\_common\_items.ProductFromList(*\*\*kwargs*)

Product from a product list from a product listing page of an e-commerce webpage.

See [ProductList](#page-26-2), [ProductFromListExtractor](#page-47-5), [ProductFromListSelectorExtractor](#page-47-6).

# classmethod from\_dict(*item: [Optional\[](https://docs.python.org/3/library/typing.html#typing.Optional)[Dict\]](https://docs.python.org/3/library/typing.html#typing.Dict)*)

Read an item from a dictionary.

- classmethod from\_list(*items: [Optional\[](https://docs.python.org/3/library/typing.html#typing.Optional)[List\[](https://docs.python.org/3/library/typing.html#typing.List)[Dict\]](https://docs.python.org/3/library/typing.html#typing.Dict)]*, *\**, *trail: [Optional](https://docs.python.org/3/library/typing.html#typing.Optional)[\[str\]](https://docs.python.org/3/library/stdtypes.html#str) = None*) → [List](https://docs.python.org/3/library/typing.html#typing.List) Read items from a list.
- $get\_probability() \rightarrow Optional[float]$  $get\_probability() \rightarrow Optional[float]$  $get\_probability() \rightarrow Optional[float]$

Returns the item probability if available, otherwise None.

# currency: [Optional\[](https://docs.python.org/3/library/typing.html#typing.Optional)[str\]](https://docs.python.org/3/library/stdtypes.html#str)

Price currency [ISO 4217](https://en.wikipedia.org/wiki/ISO_4217) alphabetic code (e.g. "USD").

See also currencyRaw.

# currencyRaw: [Optional](https://docs.python.org/3/library/typing.html#typing.Optional)[\[str\]](https://docs.python.org/3/library/stdtypes.html#str)

Price currency as it appears on the webpage (no post-processing), e.g. "\$".

See also currency.

# mainImage: [Optional\[](https://docs.python.org/3/library/typing.html#typing.Optional)[Image](#page-52-0)]

Main product image.

# metadata: [Optional\[](https://docs.python.org/3/library/typing.html#typing.Optional)[ProbabilityMetadata](#page-56-0)]

Data extraction process metadata.

# name: [Optional\[](https://docs.python.org/3/library/typing.html#typing.Optional)[str\]](https://docs.python.org/3/library/stdtypes.html#str)

Name as it appears on the webpage (no post-processing).

# price: [Optional\[](https://docs.python.org/3/library/typing.html#typing.Optional)[str\]](https://docs.python.org/3/library/stdtypes.html#str)

Price at which the product is being offered.

It is a string with the price amount, with a full stop as decimal separator, and no thousands separator or currency (see currency and currencyRaw), e.g. "10500.99".

If regularPrice is not None, price should always be lower than regularPrice.

# productId: [Optional\[](https://docs.python.org/3/library/typing.html#typing.Optional)[str\]](https://docs.python.org/3/library/stdtypes.html#str)

Product identifier, unique within an e-commerce website.

It may come in the form of an SKU or any other identifier, a hash, or even a URL.

# regularPrice: [Optional](https://docs.python.org/3/library/typing.html#typing.Optional)[\[str\]](https://docs.python.org/3/library/stdtypes.html#str)

Price at which the product was being offered in the past, and which is presented as a reference next to the current price.

It may be labeled as the original price, the list price, or the maximum retail price for which the product is sold.

See price for format details.

If regularPrice is not None, it should always be higher than price.

# url: [Optional](https://docs.python.org/3/library/typing.html#typing.Optional)[\[str\]](https://docs.python.org/3/library/stdtypes.html#str)

Main URL from which the product data could be extracted.

# <span id="page-27-0"></span>class zyte\_common\_items.ProductListMetadata(*\*\*kwargs*)

Metadata class for [zyte\\_common\\_items.ProductList.metadata](#page-26-3).

# dateDownloaded: Optional[\[str\]](https://docs.python.org/3/library/stdtypes.html#str)

Date and time when the product data was downloaded, in UTC timezone and the following format: YYYY-MM-DDThh:mm:ssZ.

# validationMessages: Optional[Dict[\[str,](https://docs.python.org/3/library/stdtypes.html#str) List[\[str\]](https://docs.python.org/3/library/stdtypes.html#str)]]

Contains paths to fields with the description of issues found with their values.

# **6.1.3 Product navigation**

# class zyte\_common\_items.ProductNavigation(*\*\*kwargs*)

Represents the navigational aspects of a product listing page on an e-commerce website

classmethod from\_dict(*item: [Optional\[](https://docs.python.org/3/library/typing.html#typing.Optional)[Dict\]](https://docs.python.org/3/library/typing.html#typing.Dict)*)

Read an item from a dictionary.

classmethod from\_list(*items: [Optional\[](https://docs.python.org/3/library/typing.html#typing.Optional)[List\[](https://docs.python.org/3/library/typing.html#typing.List)[Dict\]](https://docs.python.org/3/library/typing.html#typing.Dict)]*, *\**, *trail: [Optional](https://docs.python.org/3/library/typing.html#typing.Optional)[\[str\]](https://docs.python.org/3/library/stdtypes.html#str) = None*) → [List](https://docs.python.org/3/library/typing.html#typing.List) Read items from a list.

#### $get\_probability() \rightarrow \text{Optional[float]}$  $get\_probability() \rightarrow \text{Optional[float]}$  $get\_probability() \rightarrow \text{Optional[float]}$  $get\_probability() \rightarrow \text{Optional[float]}$

Returns the item probability if available, otherwise None.

### categoryName: [Optional](https://docs.python.org/3/library/typing.html#typing.Optional)[\[str\]](https://docs.python.org/3/library/stdtypes.html#str)

Name of the category/page with the product list.

Format:

• trimmed (no whitespace at the beginning or the end of the description string)

#### items: [Optional\[](https://docs.python.org/3/library/typing.html#typing.Optional)[List\[](https://docs.python.org/3/library/typing.html#typing.List)[ProbabilityRequest](#page-53-0)]]

List of product links found on the page category ordered by their position in the page.

# <span id="page-28-1"></span>metadata: [Optional\[](https://docs.python.org/3/library/typing.html#typing.Optional)[ProductNavigationMetadata](#page-28-0)]

Data extraction process metadata.

#### nextPage: [Optional\[](https://docs.python.org/3/library/typing.html#typing.Optional)[Request](#page-54-0)]

A link to the next page, if available.

# pageNumber: [Optional\[](https://docs.python.org/3/library/typing.html#typing.Optional)[int\]](https://docs.python.org/3/library/functions.html#int)

Number of the current page.

It should only be extracted if the webpage shows a page number.

It must be 1-based. For example, if the first page of a listing is numbered as 0 on the website, it should be extracted as *1* nonetheless.

# subCategories: [Optional](https://docs.python.org/3/library/typing.html#typing.Optional)[\[List\[](https://docs.python.org/3/library/typing.html#typing.List)[ProbabilityRequest](#page-53-0)]]

List of sub-category links ordered by their position in the page.

# url: [str](https://docs.python.org/3/library/stdtypes.html#str)

Main URL from which the data is extracted.

# <span id="page-28-0"></span>class zyte\_common\_items.ProductNavigationMetadata(*\*\*kwargs*)

Metadata class for [zyte\\_common\\_items.ProductNavigation.metadata](#page-28-1).

#### dateDownloaded: Optional[\[str\]](https://docs.python.org/3/library/stdtypes.html#str)

Date and time when the product data was downloaded, in UTC timezone and the following format: YYYY-MM-DDThh:mm:ssZ.

# validationMessages: Optional[Dict[\[str,](https://docs.python.org/3/library/stdtypes.html#str) List[\[str\]](https://docs.python.org/3/library/stdtypes.html#str)]]

Contains paths to fields with the description of issues found with their values.

# **6.1.4 Article**

### <span id="page-29-0"></span>class zyte\_common\_items.Article(*\*\*kwargs*)

Article, typically seen on online news websites, blogs, or announcement sections.

[url](#page-30-0) is the only required attribute.

classmethod from\_dict(*item: [Optional\[](https://docs.python.org/3/library/typing.html#typing.Optional)[Dict\]](https://docs.python.org/3/library/typing.html#typing.Dict)*)

Read an item from a dictionary.

classmethod from\_list(*items: [Optional](https://docs.python.org/3/library/typing.html#typing.Optional)*[*[List](https://docs.python.org/3/library/typing.html#typing.List)*[*Dict*]], \*, *trail: Optional*[*str]* = *None*)  $\rightarrow$  List Read items from a list.

## $get\_probability() \rightarrow \text{Optional[float]}$  $get\_probability() \rightarrow \text{Optional[float]}$  $get\_probability() \rightarrow \text{Optional[float]}$  $get\_probability() \rightarrow \text{Optional[float]}$

Returns the item probability if available, otherwise None.

# articleBody: [Optional](https://docs.python.org/3/library/typing.html#typing.Optional)[\[str\]](https://docs.python.org/3/library/stdtypes.html#str)

Clean text of the article, including sub-headings, with newline separators.

Format:

- trimmed (no whitespace at the beginning or the end of the body string),
- line breaks included,
- no length limit,
- no normalization of Unicode characters.

# articleBodyHtml: [Optional](https://docs.python.org/3/library/typing.html#typing.Optional)[\[str\]](https://docs.python.org/3/library/stdtypes.html#str)

Simplified and standardized HTML of the article, including sub-headings, image captions and embedded content (videos, tweets, etc.).

Format: HTML string normalized in a consistent way.

# audios: [Optional\[](https://docs.python.org/3/library/typing.html#typing.Optional)[List\[](https://docs.python.org/3/library/typing.html#typing.List)[Audio](#page-50-1)]]

All audios.

# authors: [Optional](https://docs.python.org/3/library/typing.html#typing.Optional)[\[List\[](https://docs.python.org/3/library/typing.html#typing.List)[Author](#page-51-2)]]

All authors of the article.

# breadcrumbs: [Optional](https://docs.python.org/3/library/typing.html#typing.Optional)[\[List\[](https://docs.python.org/3/library/typing.html#typing.List)[Breadcrumb](#page-51-1)]]

Webpage [breadcrumb trail.](https://en.wikipedia.org/wiki/Breadcrumb_navigation)

# canonicalUrl: [Optional](https://docs.python.org/3/library/typing.html#typing.Optional)[\[str\]](https://docs.python.org/3/library/stdtypes.html#str)

Canonical form of the URL, as indicated by the website.

See also url.

# <span id="page-29-1"></span>dateModified: [Optional](https://docs.python.org/3/library/typing.html#typing.Optional)[\[str\]](https://docs.python.org/3/library/stdtypes.html#str)

Date when the article was most recently modified.

Format: ISO 8601 format: "YYYY-MM-DDThh:mm:ssZ" or "YYYY-MM-DDThh:mm:ss±zz:zz".

With timezone, if available.

# <span id="page-29-2"></span>dateModifiedRaw: [Optional](https://docs.python.org/3/library/typing.html#typing.Optional)[\[str\]](https://docs.python.org/3/library/stdtypes.html#str)

Same date as *[dateModified](#page-29-1)*, but :before parsing/normalization, i.e. as it appears on the website.

# datePublished: [Optional](https://docs.python.org/3/library/typing.html#typing.Optional)[\[str\]](https://docs.python.org/3/library/stdtypes.html#str)

Publication date of the article.

Format: ISO 8601 format: "YYYY-MM-DDThh:mm:ssZ" or "YYYY-MM-DDThh:mm:ss±zz:zz".

With timezone, if available.

If the actual publication date is not found, the value of [dateModified](#page-29-1) is used instead.

# datePublishedRaw: [Optional](https://docs.python.org/3/library/typing.html#typing.Optional)[\[str\]](https://docs.python.org/3/library/stdtypes.html#str)

Same date as [datePublished](#page-29-2), but :before parsing/normalization, i.e. as it appears on the website.

#### description: [Optional](https://docs.python.org/3/library/typing.html#typing.Optional)[\[str\]](https://docs.python.org/3/library/stdtypes.html#str)

A short summary of the article.

It can be either human-provided (if available), or auto-generated.

#### headline: [Optional\[](https://docs.python.org/3/library/typing.html#typing.Optional)[str\]](https://docs.python.org/3/library/stdtypes.html#str)

Headline or title.

### images: [Optional\[](https://docs.python.org/3/library/typing.html#typing.Optional)[List\[](https://docs.python.org/3/library/typing.html#typing.List)[Image](#page-52-0)]]

All images.

# inLanguage: [Optional\[](https://docs.python.org/3/library/typing.html#typing.Optional)[str\]](https://docs.python.org/3/library/stdtypes.html#str)

Language of the article, as an ISO 639-1 language code.

Sometimes the article language is not the same as the web page overall language.

# mainImage: [Optional\[](https://docs.python.org/3/library/typing.html#typing.Optional)[Image](#page-52-0)]

Main image.

#### <span id="page-30-2"></span>metadata: [Optional\[](https://docs.python.org/3/library/typing.html#typing.Optional)[ArticleMetadata](#page-30-1)]

Data extraction process metadata.

### <span id="page-30-0"></span>url: [str](https://docs.python.org/3/library/stdtypes.html#str)

The main URL of the article page.

The URL of the final response, after any redirects.

Required attribute.

In case there is no article data on the page or the page was not reached, the returned "empty" item would still contain this URL field.

### videos: [Optional\[](https://docs.python.org/3/library/typing.html#typing.Optional)[List\[](https://docs.python.org/3/library/typing.html#typing.List)[Video](#page-55-0)]]

All videos.

# <span id="page-30-1"></span>class zyte\_common\_items.ArticleMetadata(*\*\*kwargs*)

Metadata class for [zyte\\_common\\_items.Article.metadata](#page-30-2).

# dateDownloaded: Optional[\[str\]](https://docs.python.org/3/library/stdtypes.html#str)

Date and time when the product data was downloaded, in UTC timezone and the following format: YYYY-MM-DDThh:mm:ssZ.

#### probability: Optional[\[float\]](https://docs.python.org/3/library/functions.html#float)

The probability (0 for  $0\%$ , 1 for  $100\%$ ) that the resource features the expected data type.

For example, if the extraction of a product from a given URL is requested, and that URL points to the webpage of a product with complete certainty, the value should be *1*. If with complete certainty the webpage features a job listing instead of a product, the value should be *0*. When there is no complete certainty, the value could be anything in between (e.g. *0.96*).

# validationMessages: Optional[Dict[\[str,](https://docs.python.org/3/library/stdtypes.html#str) List[\[str\]](https://docs.python.org/3/library/stdtypes.html#str)]]

Contains paths to fields with the description of issues found with their values.

# **6.1.5 Article list**

# <span id="page-31-2"></span>class zyte\_common\_items.ArticleList(*\*\*kwargs*)

Article list from an article listing page.

The [url](#page-31-0) attribute is the only required attribute, all other fields are optional.

# classmethod from\_dict(*item: [Optional\[](https://docs.python.org/3/library/typing.html#typing.Optional)[Dict\]](https://docs.python.org/3/library/typing.html#typing.Dict)*)

Read an item from a dictionary.

classmethod from\_list(*items: [Optional\[](https://docs.python.org/3/library/typing.html#typing.Optional)[List\[](https://docs.python.org/3/library/typing.html#typing.List)[Dict\]](https://docs.python.org/3/library/typing.html#typing.Dict)]*, *\**, *trail: [Optional](https://docs.python.org/3/library/typing.html#typing.Optional)[\[str\]](https://docs.python.org/3/library/stdtypes.html#str) = None*) → [List](https://docs.python.org/3/library/typing.html#typing.List) Read items from a list.

# $get\_probability() \rightarrow \text{Optional[float]}$  $get\_probability() \rightarrow \text{Optional[float]}$  $get\_probability() \rightarrow \text{Optional[float]}$  $get\_probability() \rightarrow \text{Optional[float]}$

Returns the item probability if available, otherwise None.

# articles: [Optional\[](https://docs.python.org/3/library/typing.html#typing.Optional)[List\[](https://docs.python.org/3/library/typing.html#typing.List)[ArticleFromList](#page-31-1)]]

List of article details found on the page.

The order of the articles reflects their position on the page.

# breadcrumbs: [Optional](https://docs.python.org/3/library/typing.html#typing.Optional)[\[List\[](https://docs.python.org/3/library/typing.html#typing.List)[Breadcrumb](#page-51-1)]]

Webpage [breadcrumb trail.](https://en.wikipedia.org/wiki/Breadcrumb_navigation)

# canonicalUrl: [Optional](https://docs.python.org/3/library/typing.html#typing.Optional)[\[str\]](https://docs.python.org/3/library/stdtypes.html#str)

Canonical form of the URL, as indicated by the website.

See also url.

# <span id="page-31-3"></span>metadata: [Optional\[](https://docs.python.org/3/library/typing.html#typing.Optional)[ArticleListMetadata](#page-32-0)]

Data extraction process metadata.

<span id="page-31-0"></span>url: [str](https://docs.python.org/3/library/stdtypes.html#str)

The main URL of the article list.

The URL of the final response, after any redirects.

Required attribute.

In case there is no article list data on the page or the page was not reached, the returned item still contain this URL field and all the other available datapoints.

# <span id="page-31-1"></span>class zyte\_common\_items.ArticleFromList(*\*\*kwargs*)

Article from an article list from an article listing page.

See [ArticleList](#page-31-2).

# classmethod from\_dict(*item: [Optional\[](https://docs.python.org/3/library/typing.html#typing.Optional)[Dict\]](https://docs.python.org/3/library/typing.html#typing.Dict)*)

Read an item from a dictionary.

# classmethod from\_list(*items: [Optional](https://docs.python.org/3/library/typing.html#typing.Optional)*[*[List](https://docs.python.org/3/library/typing.html#typing.List)*[*Dict*]], \*, *trail: Optional*[*str]* = *None*)  $\rightarrow$  List Read items from a list.

# $get\_probability() \rightarrow \text{Optional[float]}$  $get\_probability() \rightarrow \text{Optional[float]}$  $get\_probability() \rightarrow \text{Optional[float]}$  $get\_probability() \rightarrow \text{Optional[float]}$

Returns the item probability if available, otherwise None.

# articleBody: [Optional](https://docs.python.org/3/library/typing.html#typing.Optional)[\[str\]](https://docs.python.org/3/library/stdtypes.html#str)

Clean text of the article, including sub-headings, with newline separators.

Format:

- trimmed (no whitespace at the beginning or the end of the body string),
- line breaks included,
- no length limit,
- no normalization of Unicode characters.

# authors: [Optional](https://docs.python.org/3/library/typing.html#typing.Optional)[\[List\[](https://docs.python.org/3/library/typing.html#typing.List)[Author](#page-51-2)]]

All authors of the article.

#### <span id="page-32-1"></span>datePublished: [Optional](https://docs.python.org/3/library/typing.html#typing.Optional)[\[str\]](https://docs.python.org/3/library/stdtypes.html#str)

Publication date of the article.

Format: ISO 8601 format: "YYYY-MM-DDThh:mm:ssZ" or "YYYY-MM-DDThh:mm:ss±zz:zz".

With timezone, if available.

If the actual publication date is not found, the date of the last modification is used instead.

# datePublishedRaw: [Optional](https://docs.python.org/3/library/typing.html#typing.Optional)[\[str\]](https://docs.python.org/3/library/stdtypes.html#str)

Same date as [datePublished](#page-32-1), but :before parsing/normalization, i.e. as it appears on the website.

# headline: [Optional\[](https://docs.python.org/3/library/typing.html#typing.Optional)[str\]](https://docs.python.org/3/library/stdtypes.html#str)

Headline or title.

# images: [Optional\[](https://docs.python.org/3/library/typing.html#typing.Optional)[List\[](https://docs.python.org/3/library/typing.html#typing.List)[Image](#page-52-0)]]

All images.

#### inLanguage: [Optional\[](https://docs.python.org/3/library/typing.html#typing.Optional)[str\]](https://docs.python.org/3/library/stdtypes.html#str)

Language of the article, as an ISO 639-1 language code.

Sometimes the article language is not the same as the web page overall language.

#### mainImage: [Optional\[](https://docs.python.org/3/library/typing.html#typing.Optional)[Image](#page-52-0)]

Main image.

### metadata: [Optional\[](https://docs.python.org/3/library/typing.html#typing.Optional)[ProbabilityMetadata](#page-56-0)]

Data extraction process metadata.

url: [Optional](https://docs.python.org/3/library/typing.html#typing.Optional)[\[str\]](https://docs.python.org/3/library/stdtypes.html#str)

Main URL.

# <span id="page-32-0"></span>class zyte\_common\_items.ArticleListMetadata(*\*\*kwargs*)

Metadata class for [zyte\\_common\\_items.ArticleList.metadata](#page-31-3).

# dateDownloaded: Optional[\[str\]](https://docs.python.org/3/library/stdtypes.html#str)

Date and time when the product data was downloaded, in UTC timezone and the following format: YYYY-MM-DDThh:mm:ssZ.

#### validationMessages: Optional[Dict[\[str,](https://docs.python.org/3/library/stdtypes.html#str) List[\[str\]](https://docs.python.org/3/library/stdtypes.html#str)]]

Contains paths to fields with the description of issues found with their values.

# **6.1.6 Article navigation**

# class zyte\_common\_items.ArticleNavigation(*\*\*kwargs*)

Represents the navigational aspects of an article listing webpage.

# See [ArticleList](#page-31-2).

classmethod from\_dict(*item: [Optional\[](https://docs.python.org/3/library/typing.html#typing.Optional)[Dict\]](https://docs.python.org/3/library/typing.html#typing.Dict)*) Read an item from a dictionary.

classmethod from\_list(*items: [Optional](https://docs.python.org/3/library/typing.html#typing.Optional)*[*[List](https://docs.python.org/3/library/typing.html#typing.List)*[*[Dict\]](https://docs.python.org/3/library/typing.html#typing.Dict)*], \*, *trail: Optional*[*str]* = *None*)  $\rightarrow$  List Read items from a list.

# $get\_probability() \rightarrow \text{Optional[float]}$  $get\_probability() \rightarrow \text{Optional[float]}$  $get\_probability() \rightarrow \text{Optional[float]}$  $get\_probability() \rightarrow \text{Optional[float]}$

Returns the item probability if available, otherwise None.

# categoryName: [Optional](https://docs.python.org/3/library/typing.html#typing.Optional)[\[str\]](https://docs.python.org/3/library/stdtypes.html#str)

Name of the category/page.

Format:

• trimmed (no whitespace at the beginning or the end of the description string)

# items: [Optional\[](https://docs.python.org/3/library/typing.html#typing.Optional)[List\[](https://docs.python.org/3/library/typing.html#typing.List)[ProbabilityRequest](#page-53-0)]]

Links to listed items in order of appearance.

# <span id="page-33-1"></span>metadata: [Optional\[](https://docs.python.org/3/library/typing.html#typing.Optional)[ArticleNavigationMetadata](#page-33-0)]

Data extraction process metadata.

# nextPage: [Optional\[](https://docs.python.org/3/library/typing.html#typing.Optional)[Request](#page-54-0)]

A link to the next page, if available.

# pageNumber: [Optional\[](https://docs.python.org/3/library/typing.html#typing.Optional)[int\]](https://docs.python.org/3/library/functions.html#int)

Number of the current page.

It should only be extracted if the webpage shows a page number.

It must be 1-based. For example, if the first page of a listing is numbered as 0 on the website, it should be extracted as *1* nonetheless.

# subCategories: [Optional](https://docs.python.org/3/library/typing.html#typing.Optional)[\[List\[](https://docs.python.org/3/library/typing.html#typing.List)[ProbabilityRequest](#page-53-0)]]

List of sub-category links ordered by their position in the page.

# url: [str](https://docs.python.org/3/library/stdtypes.html#str)

Main URL from which the data is extracted.

# <span id="page-33-0"></span>class zyte\_common\_items.ArticleNavigationMetadata(*\*\*kwargs*)

Metadata class for [zyte\\_common\\_items.ArticleNavigation.metadata](#page-33-1).

# dateDownloaded: Optional[\[str\]](https://docs.python.org/3/library/stdtypes.html#str)

Date and time when the product data was downloaded, in UTC timezone and the following format: YYYY-MM-DDThh:mm:ssZ.

# validationMessages: Optional[Dict[\[str,](https://docs.python.org/3/library/stdtypes.html#str) List[\[str\]](https://docs.python.org/3/library/stdtypes.html#str)]]

Contains paths to fields with the description of issues found with their values.

# **6.1.7 Business place**

```
class zyte_common_items.BusinessPlace(**kwargs)
```
Business place, with properties typically seen on maps or business listings.

[url](#page-35-0) is the only required attribute.

- classmethod from\_dict(*item: [Optional\[](https://docs.python.org/3/library/typing.html#typing.Optional)[Dict\]](https://docs.python.org/3/library/typing.html#typing.Dict)*) Read an item from a dictionary.
- classmethod from\_list(*items: [Optional\[](https://docs.python.org/3/library/typing.html#typing.Optional)[List\[](https://docs.python.org/3/library/typing.html#typing.List)[Dict\]](https://docs.python.org/3/library/typing.html#typing.Dict)]*, *\**, *trail: [Optional](https://docs.python.org/3/library/typing.html#typing.Optional)[\[str\]](https://docs.python.org/3/library/stdtypes.html#str) = None*) → [List](https://docs.python.org/3/library/typing.html#typing.List) Read items from a list.

# $get\_probability() \rightarrow \text{Optional[float]}$  $get\_probability() \rightarrow \text{Optional[float]}$  $get\_probability() \rightarrow \text{Optional[float]}$  $get\_probability() \rightarrow \text{Optional[float]}$

Returns the item probability if available, otherwise None.

# actions: [Optional](https://docs.python.org/3/library/typing.html#typing.Optional)[\[List\[](https://docs.python.org/3/library/typing.html#typing.List)[NamedLink](#page-53-1)]]

List of actions that can be performed directly from the URLs on the place page, including URLs.

# additionalProperties: [Optional](https://docs.python.org/3/library/typing.html#typing.Optional)[\[List\[](https://docs.python.org/3/library/typing.html#typing.List)[AdditionalProperty](#page-49-2)]]

List of name-value pais of any unmapped additional properties specific to the place.

### address: [Optional\[](https://docs.python.org/3/library/typing.html#typing.Optional)[Address](#page-49-3)]

The address details of the place.

#### aggregateRating: [Optional\[](https://docs.python.org/3/library/typing.html#typing.Optional)[AggregateRating](#page-50-0)]

The overall rating, based on a collection of reviews or ratings.

#### amenityFeatures: [Optional](https://docs.python.org/3/library/typing.html#typing.Optional)[\[List\[](https://docs.python.org/3/library/typing.html#typing.List)[Amenity](#page-50-2)]]

List of amenities of the place.

### categories: [Optional\[](https://docs.python.org/3/library/typing.html#typing.Optional)[List](https://docs.python.org/3/library/typing.html#typing.List)[\[str\]](https://docs.python.org/3/library/stdtypes.html#str)]

List of categories the place belongs to.

#### containedInPlace: [Optional\[](https://docs.python.org/3/library/typing.html#typing.Optional)[ParentPlace](#page-53-2)]

If the place is located inside another place, these are the details of the parent place.

#### description: [Optional](https://docs.python.org/3/library/typing.html#typing.Optional)[\[str\]](https://docs.python.org/3/library/stdtypes.html#str)

The description of the place.

Stripped of white spaces.

# features: [Optional\[](https://docs.python.org/3/library/typing.html#typing.Optional)[List](https://docs.python.org/3/library/typing.html#typing.List)[\[str\]](https://docs.python.org/3/library/stdtypes.html#str)]

List of frequently mentioned features of this place.

# images: [Optional\[](https://docs.python.org/3/library/typing.html#typing.Optional)[List\[](https://docs.python.org/3/library/typing.html#typing.List)[Image](#page-52-0)]]

A list of URL values of all images of the place.

#### isVerified: [Optional\[](https://docs.python.org/3/library/typing.html#typing.Optional)[bool\]](https://docs.python.org/3/library/functions.html#bool)

If the information is verified by the owner of this place.

#### map: [Optional](https://docs.python.org/3/library/typing.html#typing.Optional)[\[str\]](https://docs.python.org/3/library/stdtypes.html#str)

URL to a map of the place.

# <span id="page-34-0"></span>metadata: [Optional\[](https://docs.python.org/3/library/typing.html#typing.Optional)[BusinessPlaceMetadata](#page-35-1)]

Data extraction process metadata.

# name: [Optional\[](https://docs.python.org/3/library/typing.html#typing.Optional)[str\]](https://docs.python.org/3/library/stdtypes.html#str)

The name of the place.

# openingHours: [Optional](https://docs.python.org/3/library/typing.html#typing.Optional)[\[List\[](https://docs.python.org/3/library/typing.html#typing.List)[OpeningHoursItem](#page-53-3)]]

Ordered specification of opening hours, including data for opening and closing time for each day of the week.

# placeId: [Optional](https://docs.python.org/3/library/typing.html#typing.Optional)[\[str\]](https://docs.python.org/3/library/stdtypes.html#str)

Unique identifier of the place on the website.

# priceRange: [Optional\[](https://docs.python.org/3/library/typing.html#typing.Optional)[str\]](https://docs.python.org/3/library/stdtypes.html#str)

How is the price range of the place viewed by its customers (from z to zzzz).

### reservationAction: [Optional\[](https://docs.python.org/3/library/typing.html#typing.Optional)[NamedLink](#page-53-1)]

The details of the reservation action, e.g. table reservation in case of restaurants or room reservation in case of hotels.

#### reviewSites: [Optional](https://docs.python.org/3/library/typing.html#typing.Optional)[\[List\[](https://docs.python.org/3/library/typing.html#typing.List)[NamedLink](#page-53-1)]]

List of partner review sites.

# starRating: [Optional\[](https://docs.python.org/3/library/typing.html#typing.Optional)[StarRating](#page-55-1)]

Official star rating of the place.

# tags: [Optional\[](https://docs.python.org/3/library/typing.html#typing.Optional)[List\[](https://docs.python.org/3/library/typing.html#typing.List)[str\]](https://docs.python.org/3/library/stdtypes.html#str)]

List of the tags associated with the place.

# telephone: [Optional\[](https://docs.python.org/3/library/typing.html#typing.Optional)[str\]](https://docs.python.org/3/library/stdtypes.html#str)

The phone number associated with the place, as it appears on the page.

#### timezone: [Optional\[](https://docs.python.org/3/library/typing.html#typing.Optional)[str\]](https://docs.python.org/3/library/stdtypes.html#str)

Which timezone is the place situated in.

Standard: Name compliant with IANA tz database (tzdata).

# <span id="page-35-0"></span>url: [Optional](https://docs.python.org/3/library/typing.html#typing.Optional)[\[str\]](https://docs.python.org/3/library/stdtypes.html#str)

The main URL that the place data was extracted from.

The URL of the final response, after any redirects.

In case there is no product data on the page or the page was not reached, the returned "empty" item would still contain url field and metadata field with dateDownloaded.

# website: [Optional](https://docs.python.org/3/library/typing.html#typing.Optional)[\[str\]](https://docs.python.org/3/library/stdtypes.html#str)

The URL pointing to the official website of the place.

#### <span id="page-35-1"></span>class zyte\_common\_items.BusinessPlaceMetadata(*\*\*kwargs*)

Metadata class for [zyte\\_common\\_items.BusinessPlace.metadata](#page-34-0).

# dateDownloaded: Optional[\[str\]](https://docs.python.org/3/library/stdtypes.html#str)

Date and time when the product data was downloaded, in UTC timezone and the following format: YYYY-MM-DDThh:mm:ssZ.

# probability: Optional[\[float\]](https://docs.python.org/3/library/functions.html#float)

The probability (0 for  $0\%$ , 1 for  $100\%$ ) that the resource features the expected data type.

For example, if the extraction of a product from a given URL is requested, and that URL points to the webpage of a product with complete certainty, the value should be *1*. If with complete certainty the webpage features a job listing instead of a product, the value should be *0*. When there is no complete certainty, the value could be anything in between (e.g. *0.96*).

# searchText: Optional[\[str\]](https://docs.python.org/3/library/stdtypes.html#str)

The search text used to find the item.
#### <span id="page-36-1"></span>validationMessages: Optional[Dict[\[str,](https://docs.python.org/3/library/stdtypes.html#str) List[\[str\]](https://docs.python.org/3/library/stdtypes.html#str)]]

Contains paths to fields with the description of issues found with their values.

# **6.1.8 Real estate**

# <span id="page-36-0"></span>class zyte\_common\_items.RealEstate(*\*\*kwargs*)

Real state offer, typically seen on real estate offer aggregator websites.

[url](#page-37-0) is the only required attribute.

## classmethod from\_dict(*item: [Optional\[](https://docs.python.org/3/library/typing.html#typing.Optional)[Dict\]](https://docs.python.org/3/library/typing.html#typing.Dict)*)

Read an item from a dictionary.

classmethod from\_list(*items: [Optional\[](https://docs.python.org/3/library/typing.html#typing.Optional)[List\[](https://docs.python.org/3/library/typing.html#typing.List)[Dict\]](https://docs.python.org/3/library/typing.html#typing.Dict)]*, *\**, *trail: [Optional](https://docs.python.org/3/library/typing.html#typing.Optional)[\[str\]](https://docs.python.org/3/library/stdtypes.html#str) = None*) → [List](https://docs.python.org/3/library/typing.html#typing.List) Read items from a list.

# $get\_probability() \rightarrow \text{Optional[float]}$  $get\_probability() \rightarrow \text{Optional[float]}$  $get\_probability() \rightarrow \text{Optional[float]}$  $get\_probability() \rightarrow \text{Optional[float]}$

Returns the item probability if available, otherwise None.

# additionalProperties: [Optional](https://docs.python.org/3/library/typing.html#typing.Optional)[\[List\[](https://docs.python.org/3/library/typing.html#typing.List)[AdditionalProperty](#page-49-0)]]

A name-value pair field holding information pertaining to specific features. Usually in a form of a specification table or freeform specification list.

## address: [Optional\[](https://docs.python.org/3/library/typing.html#typing.Optional)[Address](#page-49-1)]

The details of the address of the real estate.

### area: [Optional\[](https://docs.python.org/3/library/typing.html#typing.Optional)[RealEstateArea](#page-54-0)]

Real estate area details.

# breadcrumbs: [Optional](https://docs.python.org/3/library/typing.html#typing.Optional)[\[List\[](https://docs.python.org/3/library/typing.html#typing.List)[Breadcrumb](#page-51-0)]]

Webpage [breadcrumb trail.](https://en.wikipedia.org/wiki/Breadcrumb_navigation)

## currency: [Optional\[](https://docs.python.org/3/library/typing.html#typing.Optional)[str\]](https://docs.python.org/3/library/stdtypes.html#str)

The currency of the price, in 3-letter ISO 4217 format.

# currencyRaw: [Optional](https://docs.python.org/3/library/typing.html#typing.Optional)[\[str\]](https://docs.python.org/3/library/stdtypes.html#str)

Currency associated with the price, as appears on the page (no post-processing).

## datePublished: [Optional](https://docs.python.org/3/library/typing.html#typing.Optional)[\[str\]](https://docs.python.org/3/library/stdtypes.html#str)

Publication date of the real estate offer.

Format: ISO 8601 format: "YYYY-MM-DDThh:mm:ssZ"

With timezone, if available.

# datePublishedRaw: [Optional](https://docs.python.org/3/library/typing.html#typing.Optional)[\[str\]](https://docs.python.org/3/library/stdtypes.html#str)

Same date as datePublished, but before parsing/normalization, i.e. as it appears on the website.

#### description: [Optional](https://docs.python.org/3/library/typing.html#typing.Optional)[\[str\]](https://docs.python.org/3/library/stdtypes.html#str)

The description of the real estate.

Format:

- trimmed (no whitespace at the beginning or the end of the description string),
- line breaks included,
- no length limit,
- no normalization of Unicode characters,

• no concatenation of description from different parts of the page.

#### images: [Optional\[](https://docs.python.org/3/library/typing.html#typing.Optional)[List\[](https://docs.python.org/3/library/typing.html#typing.List)[Image](#page-52-0)]]

A list of URL values of all images of the real estate.

### mainImage: [Optional\[](https://docs.python.org/3/library/typing.html#typing.Optional)[Image](#page-52-0)]

The details of the main image of the real estate.

# <span id="page-37-2"></span>metadata: [Optional\[](https://docs.python.org/3/library/typing.html#typing.Optional)[RealEstateMetadata](#page-37-1)]

Contains metadata about the data extraction process.

# name: [Optional\[](https://docs.python.org/3/library/typing.html#typing.Optional)[str\]](https://docs.python.org/3/library/stdtypes.html#str)

The name of the real estate.

# numberOfBathroomsTotal: [Optional\[](https://docs.python.org/3/library/typing.html#typing.Optional)[int\]](https://docs.python.org/3/library/functions.html#int)

The total number of bathrooms in the real estate.

### numberOfBedrooms: [Optional](https://docs.python.org/3/library/typing.html#typing.Optional)[\[int\]](https://docs.python.org/3/library/functions.html#int)

The number of bedrooms in the real estate.

# numberOfFullBathrooms: [Optional\[](https://docs.python.org/3/library/typing.html#typing.Optional)[int\]](https://docs.python.org/3/library/functions.html#int)

The number of full bathrooms in the real estate.

### numberOfPartialBathrooms: [Optional](https://docs.python.org/3/library/typing.html#typing.Optional)[\[int\]](https://docs.python.org/3/library/functions.html#int)

The number of partial bathrooms in the real estate.

#### numberOfRooms: [Optional](https://docs.python.org/3/library/typing.html#typing.Optional)[\[int\]](https://docs.python.org/3/library/functions.html#int)

The number of rooms (excluding bathrooms and closets) of the real estate.

# price: [Optional\[](https://docs.python.org/3/library/typing.html#typing.Optional)[str\]](https://docs.python.org/3/library/stdtypes.html#str)

The offer price of the real estate.

# propertyType: [Optional](https://docs.python.org/3/library/typing.html#typing.Optional)[\[str\]](https://docs.python.org/3/library/stdtypes.html#str)

Type of the property, e.g. flat, house, land.

#### realEstateId: [Optional](https://docs.python.org/3/library/typing.html#typing.Optional)[\[str\]](https://docs.python.org/3/library/stdtypes.html#str)

The identifier of the real estate, usually assigned by the seller and unique within a website, similar to product SKU.

#### rentalPeriod: [Optional](https://docs.python.org/3/library/typing.html#typing.Optional)[\[str\]](https://docs.python.org/3/library/stdtypes.html#str)

The rental period to which the rental price applies, only available in case of rental. Usually weekly, monthly, quarterly, yearly.

## tradeType: [Optional\[](https://docs.python.org/3/library/typing.html#typing.Optional)[str\]](https://docs.python.org/3/library/stdtypes.html#str)

Type of a trade action: buying or renting.

## <span id="page-37-0"></span>url: [str](https://docs.python.org/3/library/stdtypes.html#str)

The url of the final response, after any redirects.

#### virtualTourUrl: [Optional\[](https://docs.python.org/3/library/typing.html#typing.Optional)[str\]](https://docs.python.org/3/library/stdtypes.html#str)

The URL of the virtual tour of the real estate.

#### yearBuilt: [Optional\[](https://docs.python.org/3/library/typing.html#typing.Optional)[int\]](https://docs.python.org/3/library/functions.html#int)

The year the real estate was built.

### <span id="page-37-1"></span>class zyte\_common\_items.RealEstateMetadata(*\*\*kwargs*)

Metadata class for [zyte\\_common\\_items.RealEstate.metadata](#page-37-2).

#### <span id="page-38-1"></span>dateDownloaded: Optional[\[str\]](https://docs.python.org/3/library/stdtypes.html#str)

Date and time when the product data was downloaded, in UTC timezone and the following format: YYYY-MM-DDThh:mm:ssZ.

### probability: Optional[\[float\]](https://docs.python.org/3/library/functions.html#float)

The probability (0 for  $0\%$ , 1 for  $100\%$ ) that the resource features the expected data type.

For example, if the extraction of a product from a given URL is requested, and that URL points to the webpage of a product with complete certainty, the value should be *1*. If with complete certainty the webpage features a job listing instead of a product, the value should be *0*. When there is no complete certainty, the value could be anything in between (e.g. *0.96*).

## validationMessages: Optional[Dict[\[str,](https://docs.python.org/3/library/stdtypes.html#str) List[\[str\]](https://docs.python.org/3/library/stdtypes.html#str)]]

Contains paths to fields with the description of issues found with their values.

# **6.1.9 Job posting**

#### <span id="page-38-0"></span>class zyte\_common\_items.JobPosting(*\*\*kwargs*)

A job posting, typically seen on job posting websites or websites of companies that are hiring.

[url](#page-39-0) is the only required attribute.

# classmethod from\_dict(*item: [Optional\[](https://docs.python.org/3/library/typing.html#typing.Optional)[Dict\]](https://docs.python.org/3/library/typing.html#typing.Dict)*)

Read an item from a dictionary.

classmethod from\_list(*items: [Optional\[](https://docs.python.org/3/library/typing.html#typing.Optional)[List\[](https://docs.python.org/3/library/typing.html#typing.List)[Dict\]](https://docs.python.org/3/library/typing.html#typing.Dict)]*, *\**, *trail: [Optional](https://docs.python.org/3/library/typing.html#typing.Optional)[\[str\]](https://docs.python.org/3/library/stdtypes.html#str) = None*) → [List](https://docs.python.org/3/library/typing.html#typing.List) Read items from a list.

### $get\_probability() \rightarrow \text{Optional[float]}$  $get\_probability() \rightarrow \text{Optional[float]}$  $get\_probability() \rightarrow \text{Optional[float]}$  $get\_probability() \rightarrow \text{Optional[float]}$

Returns the item probability if available, otherwise None.

#### baseSalary: [Optional\[](https://docs.python.org/3/library/typing.html#typing.Optional)[BaseSalary](#page-51-1)]

The base salary of the job or of an employee in the proposed role.

#### dateModified: [Optional](https://docs.python.org/3/library/typing.html#typing.Optional)[\[str\]](https://docs.python.org/3/library/stdtypes.html#str)

The date when the job posting was most recently modified.

Format: ISO 8601 format: "YYYY-MM-DDThh:mm:ssZ"

With timezone, if available.

#### dateModifiedRaw: [Optional](https://docs.python.org/3/library/typing.html#typing.Optional)[\[str\]](https://docs.python.org/3/library/stdtypes.html#str)

Same date as dateModified, but before parsing/normalization, i.e. as it appears on the website.

#### datePublished: [Optional](https://docs.python.org/3/library/typing.html#typing.Optional)[\[str\]](https://docs.python.org/3/library/stdtypes.html#str)

Publication date of the job posting.

Format: ISO 8601 format: "YYYY-MM-DDThh:mm:ssZ"

With timezone, if available.

# datePublishedRaw: [Optional](https://docs.python.org/3/library/typing.html#typing.Optional)[\[str\]](https://docs.python.org/3/library/stdtypes.html#str)

Same date as datePublished, but before parsing/normalization, i.e. as it appears on the website.

#### description: [Optional](https://docs.python.org/3/library/typing.html#typing.Optional)[\[str\]](https://docs.python.org/3/library/stdtypes.html#str)

A description of the job posting including sub-headings, with newline separators. Format:

- trimmed (no whitespace at the beginning or the end of the description string),
- line breaks included,
- no length limit,
- no normalization of Unicode characters.

#### descriptionHtml: [Optional](https://docs.python.org/3/library/typing.html#typing.Optional)[\[str\]](https://docs.python.org/3/library/stdtypes.html#str)

Simplified HTML of the description, including sub-headings, image captions and embedded content.

#### employmentType: [Optional\[](https://docs.python.org/3/library/typing.html#typing.Optional)[str\]](https://docs.python.org/3/library/stdtypes.html#str)

Type of employment (e.g. full-time, part-time, contract, temporary, seasonal, internship).

#### headline: [Optional\[](https://docs.python.org/3/library/typing.html#typing.Optional)[str\]](https://docs.python.org/3/library/stdtypes.html#str)

The headline of the job posting.

## hiringOrganization: [Optional\[](https://docs.python.org/3/library/typing.html#typing.Optional)[HiringOrganization](#page-52-1)]

Information about the organization offering the job position.

#### jobLocation: [Optional\[](https://docs.python.org/3/library/typing.html#typing.Optional)[JobLocation](#page-52-2)]

A (typically single) geographic location associated with the job position.

# jobPostingId: [Optional](https://docs.python.org/3/library/typing.html#typing.Optional)[\[str\]](https://docs.python.org/3/library/stdtypes.html#str)

The identifier of the job posting.

#### jobStartDate: [Optional](https://docs.python.org/3/library/typing.html#typing.Optional)[\[str\]](https://docs.python.org/3/library/stdtypes.html#str)

Job start date

Format: ISO 8601 format: "YYYY-MM-DDThh:mm:ssZ"

With timezone, if available.

#### jobStartDateRaw: [Optional](https://docs.python.org/3/library/typing.html#typing.Optional)[\[str\]](https://docs.python.org/3/library/stdtypes.html#str)

Same date as jobStartDate, but before parsing/normalization, i.e. as it appears on the website.

#### jobTitle: [Optional\[](https://docs.python.org/3/library/typing.html#typing.Optional)[str\]](https://docs.python.org/3/library/stdtypes.html#str)

The title of the job posting.

#### <span id="page-39-2"></span>metadata: [Optional\[](https://docs.python.org/3/library/typing.html#typing.Optional)[JobPostingMetadata](#page-39-1)]

Contains metadata about the data extraction process.

#### remoteStatus: [Optional](https://docs.python.org/3/library/typing.html#typing.Optional)[\[str\]](https://docs.python.org/3/library/stdtypes.html#str)

Specifies the remote status of the position.

#### requirements: [Optional](https://docs.python.org/3/library/typing.html#typing.Optional)[\[List\[](https://docs.python.org/3/library/typing.html#typing.List)[str\]](https://docs.python.org/3/library/stdtypes.html#str)]

Candidate requirements for the job.

# <span id="page-39-0"></span>url: [str](https://docs.python.org/3/library/stdtypes.html#str)

The url of the final response, after any redirects.

#### validThrough: [Optional](https://docs.python.org/3/library/typing.html#typing.Optional)[\[str\]](https://docs.python.org/3/library/stdtypes.html#str)

The date after which the job posting is not valid, e.g. the end of an offer.

Format: ISO 8601 format: "YYYY-MM-DDThh:mm:ssZ"

With timezone, if available.

# <span id="page-39-1"></span>validThroughRaw: [Optional](https://docs.python.org/3/library/typing.html#typing.Optional)[\[str\]](https://docs.python.org/3/library/stdtypes.html#str)

Same date as validThrough, but before parsing/normalization, i.e. as it appears on the website.

#### <span id="page-40-2"></span>class zyte\_common\_items.JobPostingMetadata(*\*\*kwargs*)

Metadata class for [zyte\\_common\\_items.JobPosting.metadata](#page-39-2).

#### dateDownloaded: Optional[\[str\]](https://docs.python.org/3/library/stdtypes.html#str)

Date and time when the product data was downloaded, in UTC timezone and the following format: YYYY-MM-DDThh:mm:ssZ.

### probability: Optional[\[float\]](https://docs.python.org/3/library/functions.html#float)

The probability (0 for  $0\%$ , 1 for  $100\%$ ) that the resource features the expected data type.

For example, if the extraction of a product from a given URL is requested, and that URL points to the webpage of a product with complete certainty, the value should be *1*. If with complete certainty the webpage features a job listing instead of a product, the value should be *0*. When there is no complete certainty, the value could be anything in between (e.g. *0.96*).

## validationMessages: Optional[Dict[\[str,](https://docs.python.org/3/library/stdtypes.html#str) List[\[str\]](https://docs.python.org/3/library/stdtypes.html#str)]]

Contains paths to fields with the description of issues found with their values.

# **6.1.10 Social media post**

```
class zyte_common_items.SocialMediaPost(**kwargs)
```
Represents a single social media post.

### classmethod from\_dict(*item: [Optional\[](https://docs.python.org/3/library/typing.html#typing.Optional)[Dict\]](https://docs.python.org/3/library/typing.html#typing.Dict)*)

Read an item from a dictionary.

- classmethod from\_list(*items: [Optional\[](https://docs.python.org/3/library/typing.html#typing.Optional)[List\[](https://docs.python.org/3/library/typing.html#typing.List)[Dict\]](https://docs.python.org/3/library/typing.html#typing.Dict)]*, *\**, *trail: [Optional](https://docs.python.org/3/library/typing.html#typing.Optional)[\[str\]](https://docs.python.org/3/library/stdtypes.html#str) = None*) → [List](https://docs.python.org/3/library/typing.html#typing.List) Read items from a list.
- $get\_probability() \rightarrow Optional[float]$  $get\_probability() \rightarrow Optional[float]$  $get\_probability() \rightarrow Optional[float]$

Returns the item probability if available, otherwise None.

#### author: [Optional\[](https://docs.python.org/3/library/typing.html#typing.Optional)[SocialMediaPostAuthor](#page-55-0)]

Details of the author of the post.

No easily identifiable information can be contained in here, such as usernames.

### datePublished: [Optional](https://docs.python.org/3/library/typing.html#typing.Optional)[\[str\]](https://docs.python.org/3/library/stdtypes.html#str)

The timestamp at which the post was created.

Format: Timezone: UTC. ISO 8601 format: "YYYY-MM-DDThh:mm:ssZ"

### hashtags: [Optional\[](https://docs.python.org/3/library/typing.html#typing.Optional)[List](https://docs.python.org/3/library/typing.html#typing.List)[\[str\]](https://docs.python.org/3/library/stdtypes.html#str)]

The list of hashtags contained in the post.

## mediaUrls: [Optional\[](https://docs.python.org/3/library/typing.html#typing.Optional)[List\[](https://docs.python.org/3/library/typing.html#typing.List)[Url](#page-55-1)]]

The list of URLs of media files (images, videos, etc.) linked from the post.

#### <span id="page-40-0"></span>metadata: [Optional\[](https://docs.python.org/3/library/typing.html#typing.Optional)[SocialMediaPostMetadata](#page-41-0)]

Contains metadata about the data extraction process.

#### postId: [Optional\[](https://docs.python.org/3/library/typing.html#typing.Optional)[str\]](https://docs.python.org/3/library/stdtypes.html#str)

The identifier of the post.

#### reactions: [Optional\[](https://docs.python.org/3/library/typing.html#typing.Optional)[Reactions](#page-54-1)]

Details of reactions to the post.

# <span id="page-41-4"></span>text: [Optional\[](https://docs.python.org/3/library/typing.html#typing.Optional)[str\]](https://docs.python.org/3/library/stdtypes.html#str)

The text content of the post.

### url: [str](https://docs.python.org/3/library/stdtypes.html#str)

The URL of the final response, after any redirects.

#### <span id="page-41-0"></span>class zyte\_common\_items.SocialMediaPostMetadata(*\*\*kwargs*)

Metadata class for [zyte\\_common\\_items.SocialMediaPost.metadata](#page-40-0).

### dateDownloaded: Optional[\[str\]](https://docs.python.org/3/library/stdtypes.html#str)

Date and time when the product data was downloaded, in UTC timezone and the following format: YYYY-MM-DDThh:mm:ssZ.

#### probability: Optional[\[float\]](https://docs.python.org/3/library/functions.html#float)

The probability (0 for  $0\%$ , 1 for  $100\%$ ) that the resource features the expected data type.

For example, if the extraction of a product from a given URL is requested, and that URL points to the webpage of a product with complete certainty, the value should be *1*. If with complete certainty the webpage features a job listing instead of a product, the value should be *0*. When there is no complete certainty, the value could be anything in between (e.g. *0.96*).

## searchText: Optional[\[str\]](https://docs.python.org/3/library/stdtypes.html#str)

The search text used to find the item.

# validationMessages: Optional[Dict[\[str,](https://docs.python.org/3/library/stdtypes.html#str) List[\[str\]](https://docs.python.org/3/library/stdtypes.html#str)]]

Contains paths to fields with the description of issues found with their values.

# **6.1.11 Search Request templates**

#### <span id="page-41-3"></span>class zyte\_common\_items.SearchRequestTemplate(*\*\*kwargs*)

*[Request template](#page-16-0)* to build a search [Request](#page-54-2).

## classmethod from\_dict(*item: [Optional\[](https://docs.python.org/3/library/typing.html#typing.Optional)[Dict\]](https://docs.python.org/3/library/typing.html#typing.Dict)*)

Read an item from a dictionary.

# classmethod from\_list(*items: [Optional\[](https://docs.python.org/3/library/typing.html#typing.Optional)[List\[](https://docs.python.org/3/library/typing.html#typing.List)[Dict\]](https://docs.python.org/3/library/typing.html#typing.Dict)*],  $*$ , *trail: [Optional](https://docs.python.org/3/library/typing.html#typing.Optional)[\[str\]](https://docs.python.org/3/library/stdtypes.html#str)* = *None*)  $\rightarrow$  [List](https://docs.python.org/3/library/typing.html#typing.List) Read items from a list.

#### $get\_probability() \rightarrow Optional[float]$  $get\_probability() \rightarrow Optional[float]$  $get\_probability() \rightarrow Optional[float]$

Returns the item probability if available, otherwise None.

#### <span id="page-41-1"></span> $$

Return a [Request](#page-54-2) to search for *keyword*.

## body: [Optional\[](https://docs.python.org/3/library/typing.html#typing.Optional)[str\]](https://docs.python.org/3/library/stdtypes.html#str)

[Jinja template](https://jinja.palletsprojects.com/en/latest/templates/) for [Request.body](#page-54-3).

It must be a plain [str](https://docs.python.org/3/library/stdtypes.html#str), not [bytes](https://docs.python.org/3/library/stdtypes.html#bytes) or a Base64-encoded [str](https://docs.python.org/3/library/stdtypes.html#str). Base64-encoding is done by [request\(\)](#page-41-1) after rendering this value as a Jinja template.

Defining a non-UTF-8 body is not supported.

### headers: [Optional](https://docs.python.org/3/library/typing.html#typing.Optional)[\[List\[](https://docs.python.org/3/library/typing.html#typing.List)[Header](#page-52-3)]]

List of [Header](#page-52-3), for [Request.headers](#page-54-4), where every [name](#page-52-4) and [value](#page-52-5) is a [Jinja template.](https://jinja.palletsprojects.com/en/latest/templates/)

<span id="page-41-2"></span>When a header name template renders into an empty string (after stripping spacing), that header is removed from the resulting list of headers.

#### <span id="page-42-6"></span>metadata: [Optional\[](https://docs.python.org/3/library/typing.html#typing.Optional)[SearchRequestTemplateMetadata](#page-42-0)]

Data extraction process metadata.

### method: [str](https://docs.python.org/3/library/stdtypes.html#str)

[Jinja template](https://jinja.palletsprojects.com/en/latest/templates/) for [Request.method](#page-54-5).

#### url: [str](https://docs.python.org/3/library/stdtypes.html#str)

[Jinja template](https://jinja.palletsprojects.com/en/latest/templates/) for [Request.url](#page-54-6).

### <span id="page-42-0"></span>class zyte\_common\_items.SearchRequestTemplateMetadata(*\*\*kwargs*)

Metadata class for [zyte\\_common\\_items.SearchRequestTemplate.metadata](#page-41-2).

## dateDownloaded: Optional[\[str\]](https://docs.python.org/3/library/stdtypes.html#str)

Date and time when the product data was downloaded, in UTC timezone and the following format: YYYY-MM-DDThh:mm:ssZ.

### probability: Optional[\[float\]](https://docs.python.org/3/library/functions.html#float)

The probability (0 for  $0\%$ , 1 for  $100\%$ ) that the resource features the expected data type.

For example, if the extraction of a product from a given URL is requested, and that URL points to the webpage of a product with complete certainty, the value should be *1*. If with complete certainty the webpage features a job listing instead of a product, the value should be *0*. When there is no complete certainty, the value could be anything in between (e.g. *0.96*).

# validationMessages: Optional[Dict[\[str,](https://docs.python.org/3/library/stdtypes.html#str) List[\[str\]](https://docs.python.org/3/library/stdtypes.html#str)]]

Contains paths to fields with the description of issues found with their values.

# **6.1.12 Custom items**

Subclass [Item](#page-42-1) to create your own item classes.

#### class zyte\_common\_items.base.ProbabilityMixin(*\*\*kwargs*)

Provides  $get\_probability()$  to make it easier to access the probability of an item or item component that is nested under its metadata attribute.

#### <span id="page-42-2"></span> $get\_probability() \rightarrow Optional[float]$  $get\_probability() \rightarrow Optional[float]$  $get\_probability() \rightarrow Optional[float]$

Returns the item probability if available, otherwise None.

#### <span id="page-42-5"></span><span id="page-42-1"></span>class zyte\_common\_items.Item(*\*\*kwargs*)

Base class for *[items](#page-8-0)*.

#### \_unknown\_fields\_dict: [dict](https://docs.python.org/3/library/stdtypes.html#dict)

Contains unknown attributes fed into the item through  $from\_dict()$  or  $from\_list()$ .

# <span id="page-42-3"></span>classmethod from\_dict(*item: [Optional\[](https://docs.python.org/3/library/typing.html#typing.Optional)[Dict\]](https://docs.python.org/3/library/typing.html#typing.Dict)*)

Read an item from a dictionary.

<span id="page-42-4"></span>classmethod from\_list(*items: [Optional\[](https://docs.python.org/3/library/typing.html#typing.Optional)[List\[](https://docs.python.org/3/library/typing.html#typing.List)[Dict\]](https://docs.python.org/3/library/typing.html#typing.Dict)]*, *\**, *trail: [Optional](https://docs.python.org/3/library/typing.html#typing.Optional)[\[str\]](https://docs.python.org/3/library/stdtypes.html#str) = None*) → [List](https://docs.python.org/3/library/typing.html#typing.List) Read items from a list.

 $get\_probability() \rightarrow \text{Optional[float]}$  $get\_probability() \rightarrow \text{Optional[float]}$  $get\_probability() \rightarrow \text{Optional[float]}$  $get\_probability() \rightarrow \text{Optional[float]}$ 

Returns the item probability if available, otherwise None.

# <span id="page-43-4"></span>**6.2 Page object API**

# **6.2.1 Product**

```
class zyte_common_items.BaseProductPage(**kwargs)
```
Bases: [BasePage](#page-46-0), [DescriptionMixin](#page-46-1), [PriceMixin](#page-46-2), [Returns](https://web-poet.readthedocs.io/en/stable/api-reference.html#web_poet.pages.Returns)[[Product](#page-20-0)], [HasMetadata](#page-47-0)[[ProductMetadata](#page-25-0)]

[BasePage](#page-46-0) subclass for [Product](#page-20-0).

```
class zyte_common_items.ProductPage(**kwargs)
```
Bases: [Page](#page-47-1), [DescriptionMixin](#page-46-1), [PriceMixin](#page-46-2), [Returns](https://web-poet.readthedocs.io/en/stable/api-reference.html#web_poet.pages.Returns)[[Product](#page-20-0)], [HasMetadata](#page-47-0)[[ProductMetadata](#page-25-0)]

[Page](#page-47-1) subclass for [Product](#page-20-0).

# <span id="page-43-3"></span>class zyte\_common\_items.AutoProductPage(*\*\*kwargs*)

Bases: [BaseProductPage](#page-43-0)

# **6.2.2 Product list**

<span id="page-43-1"></span>class zyte\_common\_items.BaseProductListPage(*\*\*kwargs*) Bases: [BasePage](#page-46-0), [Returns](https://web-poet.readthedocs.io/en/stable/api-reference.html#web_poet.pages.Returns)[[ProductList](#page-26-0)], [HasMetadata](#page-47-0)[[ProductListMetadata](#page-27-0)] [BasePage](#page-46-0) subclass for [ProductList](#page-26-0).

class zyte\_common\_items.ProductListPage(*\*\*kwargs*)

Bases: [Page](#page-47-1), [Returns](https://web-poet.readthedocs.io/en/stable/api-reference.html#web_poet.pages.Returns)[[ProductList](#page-26-0)], [HasMetadata](#page-47-0)[[ProductListMetadata](#page-27-0)]

[Page](#page-47-1) subclass for [ProductList](#page-26-0).

# class zyte\_common\_items.AutoProductListPage(*\*\*kwargs*) Bases: [BaseProductListPage](#page-43-1)

# **6.2.3 Product navigation**

```
class zyte_common_items.BaseProductNavigationPage(**kwargs)
     Bases: BasePage, Returns[ProductNavigation], HasMetadata[ProductNavigationMetadata]
     BasePage subclass for ProductNavigation.
```
# class zyte\_common\_items.ProductNavigationPage(*\*\*kwargs*) Bases: [Page](#page-47-1), [Returns](https://web-poet.readthedocs.io/en/stable/api-reference.html#web_poet.pages.Returns)[[ProductNavigation](#page-28-0)], [HasMetadata](#page-47-0)[[ProductNavigationMetadata](#page-28-1)] [Page](#page-47-1) subclass for [ProductNavigation](#page-28-0).

# class zyte\_common\_items.AutoProductNavigationPage(*\*\*kwargs*) Bases: [BaseProductNavigationPage](#page-43-2)

# <span id="page-44-4"></span>**6.2.4 Article**

<span id="page-44-0"></span>class zyte\_common\_items.BaseArticlePage(*\*\*kwargs*)

```
Bases: BasePage, Returns[Article], HasMetadata[ArticleMetadata]
BasePage subclass for Article.
```
class zyte\_common\_items.ArticlePage(*\*\*kwargs*) Bases: [Page](#page-47-1), [Returns](https://web-poet.readthedocs.io/en/stable/api-reference.html#web_poet.pages.Returns)[[Article](#page-29-0)], [HasMetadata](#page-47-0)[[ArticleMetadata](#page-30-0)] [Page](#page-47-1) subclass for [Article](#page-29-0).

```
class zyte_common_items.AutoArticlePage(**kwargs)
    Bases: BaseArticlePage
```
# **6.2.5 Article list**

<span id="page-44-1"></span>class zyte\_common\_items.BaseArticleListPage(*\*\*kwargs*) Bases: [BasePage](#page-46-0), [Returns](https://web-poet.readthedocs.io/en/stable/api-reference.html#web_poet.pages.Returns)[[ArticleList](#page-31-0)], [HasMetadata](#page-47-0)[[ArticleListMetadata](#page-32-0)]

[BasePage](#page-46-0) subclass for [ArticleList](#page-31-0).

```
class zyte_common_items.ArticleListPage(**kwargs)
     Bases: Page, Returns[ArticleList], HasMetadata[ArticleListMetadata]
     Page subclass for ArticleList.
```

```
class zyte_common_items.AutoArticleListPage(**kwargs)
    Bases: BaseArticleListPage
```
# **6.2.6 Article navigation**

<span id="page-44-2"></span>class zyte\_common\_items.BaseArticleNavigationPage(*\*\*kwargs*) Bases: [BasePage](#page-46-0), [Returns](https://web-poet.readthedocs.io/en/stable/api-reference.html#web_poet.pages.Returns)[[ArticleNavigation](#page-33-0)], [HasMetadata](#page-47-0)[[ArticleNavigationMetadata](#page-33-1)] [BasePage](#page-46-0) subclass for [ArticleNavigation](#page-33-0).

```
class zyte_common_items.ArticleNavigationPage(**kwargs)
     Bases: Page, Returns[ArticleNavigation], HasMetadata[ArticleNavigationMetadata]
     Page subclass for ArticleNavigation.
```
class zyte\_common\_items.AutoArticleNavigationPage(*\*\*kwargs*) Bases: [BaseArticleNavigationPage](#page-44-2)

# **6.2.7 Business place**

```
class zyte_common_items.BaseBusinessPlacePage(**kwargs)
     Bases: BasePage, Returns[BusinessPlace], HasMetadata[BusinessPlaceMetadata]
     BasePage subclass for BusinessPlace.
```

```
class zyte_common_items.BusinessPlacePage(**kwargs)
     Bases: Page, Returns[BusinessPlace], HasMetadata[BusinessPlaceMetadata]
     Page subclass for BusinessPlace.
```
class zyte\_common\_items.AutoBusinessPlacePage(*\*\*kwargs*) Bases: [BaseBusinessPlacePage](#page-44-3)

# **6.2.8 Real estate**

- <span id="page-45-0"></span>class zyte\_common\_items.BaseRealEstatePage(*\*\*kwargs*) Bases: [BasePage](#page-46-0), [Returns](https://web-poet.readthedocs.io/en/stable/api-reference.html#web_poet.pages.Returns)[[RealEstate](#page-36-0)], [HasMetadata](#page-47-0)[[RealEstateMetadata](#page-37-1)] [BasePage](#page-46-0) subclass for [RealEstate](#page-36-0).
- class zyte\_common\_items.RealEstatePage(*\*\*kwargs*) Bases: [Page](#page-47-1), [Returns](https://web-poet.readthedocs.io/en/stable/api-reference.html#web_poet.pages.Returns)[[RealEstate](#page-36-0)], [HasMetadata](#page-47-0)[[RealEstateMetadata](#page-37-1)] [Page](#page-47-1) subclass for [RealEstate](#page-36-0).

```
class zyte_common_items.AutoRealEstatePage(**kwargs)
    Bases: BaseRealEstatePage
```
# **6.2.9 Job posting**

<span id="page-45-1"></span>class zyte\_common\_items.BaseJobPostingPage(*\*\*kwargs*) Bases: [BasePage](#page-46-0), [DescriptionMixin](#page-46-1), [Returns](https://web-poet.readthedocs.io/en/stable/api-reference.html#web_poet.pages.Returns)[[JobPosting](#page-38-0)], [HasMetadata](#page-47-0)[[JobPostingMetadata](#page-39-1)] [BasePage](#page-46-0) subclass for [JobPosting](#page-38-0).

```
class zyte_common_items.JobPostingPage(**kwargs)
     Bases: Page, DescriptionMixin, Returns[JobPosting], HasMetadata[JobPostingMetadata]
     Page subclass for JobPosting.
```
class zyte\_common\_items.AutoJobPostingPage(*\*\*kwargs*) Bases: [BaseJobPostingPage](#page-45-1)

# **6.2.10 Social media post**

```
class zyte_common_items.BaseSocialMediaPostPage(**kwargs)
    Bases: BasePage, Returns[SocialMediaPost], HasMetadata[SocialMediaPostMetadata]
class zyte_common_items.SocialMediaPostPage(**kwargs)
    Bases: Page, Returns[SocialMediaPost], HasMetadata[SocialMediaPostMetadata]
class zyte_common_items.AutoSocialMediaPostPage(**kwargs)
    Bases: BaseSocialMediaPostPage
```
# <span id="page-46-5"></span>**6.2.11 Request templates**

```
class zyte_common_items.SearchRequestTemplatePage(**kwargs)
```
Bases: [ItemPage](https://web-poet.readthedocs.io/en/stable/api-reference.html#web_poet.pages.ItemPage)[[SearchRequestTemplate](#page-41-3)], [HasMetadata](#page-47-0)[[SearchRequestTemplateMetadata](#page-42-0)]

# **6.2.12 Mixins**

## <span id="page-46-1"></span>class zyte\_common\_items.pages.DescriptionMixin

Provides description and descriptionHtml field implementations.

# description: [str](https://docs.python.org/3/library/stdtypes.html#str)

Plain-text description. The default implementation makes it from the descriptionHtml field if that is user-defined.

#### descriptionHtml: [str](https://docs.python.org/3/library/stdtypes.html#str)

HTML description. The default implementation makes it from the description field if that is userdefined.

#### <span id="page-46-2"></span>class zyte\_common\_items.pages.PriceMixin

Provides price-related field implementations.

# currency: [str](https://docs.python.org/3/library/stdtypes.html#str)

Price currency ISO 4217 alphabetic code (e.g. "USD"). The default implementation returns self. CURRENCY if this attribute is defined.

### currencyRaw: [str](https://docs.python.org/3/library/stdtypes.html#str)

Price currency as it appears on the webpage (no post-processing), e.g. "\$". The default implementation uses the data extracted by [price\\_processor\(\)](#page-48-0) from the price field.

# **6.2.13 Custom page objects**

Subclass [Page](#page-47-1) to create your own page object classes that rely on [HttpResponse](https://web-poet.readthedocs.io/en/stable/api-reference.html#web_poet.page_inputs.http.HttpResponse).

If you do not want [HttpResponse](https://web-poet.readthedocs.io/en/stable/api-reference.html#web_poet.page_inputs.http.HttpResponse) as input, you can inherit from [BasePage](#page-46-0) instead.

Your subclasses should also inherit generic classes [web\\_poet.pages.Returns](https://web-poet.readthedocs.io/en/stable/api-reference.html#web_poet.pages.Returns) and [zyte\\_common\\_items.](#page-47-0) [HasMetadata](#page-47-0) to indicate their item and metadata classes.

<span id="page-46-3"></span>class zyte\_common\_items.pages.base.\_BasePage(*\*\*kwargs*)

#### <span id="page-46-0"></span>class zyte\_common\_items.BasePage(*\*\*kwargs*)

Bases: [\\_BasePage](#page-46-3)

Base class for page object classes that has [RequestUrl](https://web-poet.readthedocs.io/en/stable/api-reference.html#web_poet.page_inputs.http.RequestUrl) as a dependency.

### metadata

Data extraction process metadata.

[dateDownloaded](#page-55-2) is set to the current UTC date and time.

[probability](#page-56-0) is set to 1.0.

# <span id="page-46-4"></span>url: [str](https://docs.python.org/3/library/stdtypes.html#str)

Main URL from which the data has been extracted.

# $no$ \_item\_found()  $\rightarrow$  ItemT

Return an item with the current url and probability=0, indicating that the passed URL doesn't contain the expected item.

Use it in your .validate\_input implementation.

# <span id="page-47-1"></span>class zyte\_common\_items.Page(*\*\*kwargs*)

Bases: [\\_BasePage](#page-46-3), [WebPage](https://web-poet.readthedocs.io/en/stable/api-reference.html#web_poet.pages.WebPage)

Base class for page object classes that has [HttpResponse](https://web-poet.readthedocs.io/en/stable/api-reference.html#web_poet.page_inputs.http.HttpResponse) as a dependency.

## metadata: [zyte\\_common\\_items.Metadata](#page-55-3)

Data extraction process metadata.

[dateDownloaded](#page-55-2) is set to the current UTC date and time.

[probability](#page-56-0) is set to 1.0.

# url: [str](https://docs.python.org/3/library/stdtypes.html#str)

Main URL from which the data has been extracted.

# <span id="page-47-6"></span> $no\_item\_found() \rightarrow ItemT$

Return an item with the current url and probability=0, indicating that the passed URL doesn't contain the expected item.

Use it in your .validate\_input implementation.

# <span id="page-47-0"></span>class zyte\_common\_items.HasMetadata

Inherit from this generic mixin to set the metadata class used by a page class.

# **6.3 Extractor API**

API reference of provided *[extractors](#page-13-0)*.

# **6.3.1 Product from list**

```
class zyte_common_items.ProductFromListExtractor
```
[Extractor](https://web-poet.readthedocs.io/en/stable/api-reference.html#web_poet.pages.Extractor) for [ProductFromList](#page-26-1).

<span id="page-47-3"></span>class zyte\_common\_items.ProductFromListSelectorExtractor(*selector: [Selector](https://parsel.readthedocs.io/en/stable/parsel.html#parsel.selector.Selector)*) [SelectorExtractor](https://web-poet.readthedocs.io/en/stable/api-reference.html#web_poet.pages.SelectorExtractor) for [ProductFromList](#page-26-1).

# **6.3.2 Product variant**

```
class zyte_common_items.ProductVariantExtractor
    Extractor for ProductVariant.
```
<span id="page-47-5"></span>class zyte\_common\_items.ProductVariantSelectorExtractor(*selector: [Selector](https://parsel.readthedocs.io/en/stable/parsel.html#parsel.selector.Selector)*) [SelectorExtractor](https://web-poet.readthedocs.io/en/stable/api-reference.html#web_poet.pages.SelectorExtractor) for [ProductVariant](#page-23-0).

# <span id="page-48-7"></span>**6.4 Field processor API**

API reference of provided *[field processors](#page-14-0)*.

# **6.4.1 Built-in field processors**

<span id="page-48-5"></span>zyte\_common\_items.processors.brand\_processor(*value: [Union\[](https://docs.python.org/3/library/typing.html#typing.Union)[Selector,](https://parsel.readthedocs.io/en/stable/parsel.html#parsel.selector.Selector) [HtmlElement\]](https://lxml.de/apidoc/lxml.html.html#lxml.html.HtmlElement)*, *page: [Any](https://docs.python.org/3/library/typing.html#typing.Any)*) → [Any](https://docs.python.org/3/library/typing.html#typing.Any) Convert the data into a brand name if possible.

Supported inputs are [Selector](https://parsel.readthedocs.io/en/stable/parsel.html#parsel.selector.Selector), [SelectorList](https://parsel.readthedocs.io/en/stable/parsel.html#parsel.selector.SelectorList) and [HtmlElement](https://lxml.de/apidoc/lxml.html.html#lxml.html.HtmlElement). Other inputs are returned as is.

<span id="page-48-6"></span>zyte\_common\_items.processors.breadcrumbs\_processor(*value: [Any](https://docs.python.org/3/library/typing.html#typing.Any)*, *page: [Any](https://docs.python.org/3/library/typing.html#typing.Any)*) → [Any](https://docs.python.org/3/library/typing.html#typing.Any)

Convert the data into a list of [Breadcrumb](#page-51-0) objects if possible.

Supported inputs are [Selector](https://parsel.readthedocs.io/en/stable/parsel.html#parsel.selector.Selector), [SelectorList](https://parsel.readthedocs.io/en/stable/parsel.html#parsel.selector.SelectorList), [HtmlElement](https://lxml.de/apidoc/lxml.html.html#lxml.html.HtmlElement) and an iterable of [zyte\\_parsers.](https://zyte-parsers.readthedocs.io/en/stable/intro.html#zyte_parsers.Breadcrumb) [Breadcrumb](https://zyte-parsers.readthedocs.io/en/stable/intro.html#zyte_parsers.Breadcrumb) objects. Other inputs are returned as is.

<span id="page-48-1"></span>zyte\_common\_items.processors.description\_processor(*value: [Any](https://docs.python.org/3/library/typing.html#typing.Any)*, *page: [Any](https://docs.python.org/3/library/typing.html#typing.Any)*) → [Any](https://docs.python.org/3/library/typing.html#typing.Any) Convert the data into a cleaned up text if possible.

Uses the [clear-html](https://github.com/zytedata/clear-html) library.

Supported inputs are [Selector](https://parsel.readthedocs.io/en/stable/parsel.html#parsel.selector.Selector), [SelectorList](https://parsel.readthedocs.io/en/stable/parsel.html#parsel.selector.SelectorList) and [HtmlElement](https://lxml.de/apidoc/lxml.html.html#lxml.html.HtmlElement). Other inputs are returned as is.

Puts the cleaned HtmlElement object into page.\_description\_node and the cleaned text into page. \_description\_str.

<span id="page-48-2"></span>zyte\_common\_items.processors.description\_html\_processor(*value: [Union](https://docs.python.org/3/library/typing.html#typing.Union)[\[Selector,](https://parsel.readthedocs.io/en/stable/parsel.html#parsel.selector.Selector) [HtmlElement\]](https://lxml.de/apidoc/lxml.html.html#lxml.html.HtmlElement)*,

 $page: Any$  $page: Any$ )  $\rightarrow$  Any

Convert the data into a cleaned up HTML if possible.

Uses the [clear-html](https://github.com/zytedata/clear-html) library.

Supported inputs are [Selector](https://parsel.readthedocs.io/en/stable/parsel.html#parsel.selector.Selector), [SelectorList](https://parsel.readthedocs.io/en/stable/parsel.html#parsel.selector.SelectorList) and [HtmlElement](https://lxml.de/apidoc/lxml.html.html#lxml.html.HtmlElement). Other inputs are returned as is.

Puts the cleaned HtmlElement object into page.\_descriptionHtml\_node.

<span id="page-48-4"></span>zyte\_common\_items.processors.gtin\_processor(*value: [Union\[](https://docs.python.org/3/library/typing.html#typing.Union)[SelectorList,](https://parsel.readthedocs.io/en/stable/parsel.html#parsel.selector.SelectorList) [Selector,](https://parsel.readthedocs.io/en/stable/parsel.html#parsel.selector.Selector) [HtmlElement,](https://lxml.de/apidoc/lxml.html.html#lxml.html.HtmlElement) [str\]](https://docs.python.org/3/library/stdtypes.html#str)*,  $page: Any$  $page: Any$ )  $\rightarrow$  Any

Convert the data into a list of [Gtin](#page-52-6) objects if possible.

Supported inputs are [str](https://docs.python.org/3/library/stdtypes.html#str), [Selector](https://parsel.readthedocs.io/en/stable/parsel.html#parsel.selector.Selector), [SelectorList](https://parsel.readthedocs.io/en/stable/parsel.html#parsel.selector.SelectorList), [HtmlElement](https://lxml.de/apidoc/lxml.html.html#lxml.html.HtmlElement), an iterable of [str](https://docs.python.org/3/library/stdtypes.html#str) and an iterable of [zyte\\_parsers.Gtin](https://zyte-parsers.readthedocs.io/en/stable/intro.html#zyte_parsers.Gtin) objects. Other inputs are returned as is.

<span id="page-48-0"></span>zyte\_common\_items.processors.price\_processor(*value: [Union\[](https://docs.python.org/3/library/typing.html#typing.Union)[Selector,](https://parsel.readthedocs.io/en/stable/parsel.html#parsel.selector.Selector) [HtmlElement\]](https://lxml.de/apidoc/lxml.html.html#lxml.html.HtmlElement)*, *page: [Any](https://docs.python.org/3/library/typing.html#typing.Any)*) → [Any](https://docs.python.org/3/library/typing.html#typing.Any) Convert the data into a price string if possible.

Uses the [price-parser](https://github.com/scrapinghub/price-parser) library.

Supported inputs are [Selector](https://parsel.readthedocs.io/en/stable/parsel.html#parsel.selector.Selector), [SelectorList](https://parsel.readthedocs.io/en/stable/parsel.html#parsel.selector.SelectorList) and [HtmlElement](https://lxml.de/apidoc/lxml.html.html#lxml.html.HtmlElement). Other inputs are returned as is.

Puts the parsed Price object into page.\_parsed\_price.

<span id="page-48-3"></span>zyte\_common\_items.processors.rating\_processor(*value: [Any](https://docs.python.org/3/library/typing.html#typing.Any)*, *page: [Any](https://docs.python.org/3/library/typing.html#typing.Any)*) → [Any](https://docs.python.org/3/library/typing.html#typing.Any)

Convert the data into an [AggregateRating](#page-50-0) object if possible.

Supported inputs are selector-like objects ([Selector](https://parsel.readthedocs.io/en/stable/parsel.html#parsel.selector.Selector), [SelectorList](https://parsel.readthedocs.io/en/stable/parsel.html#parsel.selector.SelectorList), or [HtmlElement](https://lxml.de/apidoc/lxml.html.html#lxml.html.HtmlElement)).

The input can also be a dictionary with one or more of the [AggregateRating](#page-50-0) fields as keys. The values for those keys can be either final values, to be assigned to the corresponding fields, or selector-like objects.

<span id="page-49-3"></span>If a returning dictionary is missing the bestRating field and ratingValue is a selector-like object, bestRating may be extracted.

For example, for the following input HTML:

```
<span class="rating">3.8 out of 5 stars</span>
<a class="reviews">See all 7 reviews</a>
```
You can use:

```
@field
def aggregateRating(self):
   return {
        "ratingValue": self.css(".rating"),
        "reviewCount": self.css(".reviews"),
    }
```
To get:

```
AggregateRating(
    bestRating=5.0,
    ratingValue=3.8,
    reviewCount=7,
)
```
<span id="page-49-2"></span>zyte\_common\_items.processors.simple\_price\_processor(*value: [Union\[](https://docs.python.org/3/library/typing.html#typing.Union)[Selector,](https://parsel.readthedocs.io/en/stable/parsel.html#parsel.selector.Selector) [HtmlElement\]](https://lxml.de/apidoc/lxml.html.html#lxml.html.HtmlElement)*, *page:*

 $Any$ )  $\rightarrow$  Any

Convert the data into a price string if possible.

Uses the [price-parser](https://github.com/scrapinghub/price-parser) library.

Supported inputs are [Selector](https://parsel.readthedocs.io/en/stable/parsel.html#parsel.selector.Selector), [SelectorList](https://parsel.readthedocs.io/en/stable/parsel.html#parsel.selector.SelectorList) and [HtmlElement](https://lxml.de/apidoc/lxml.html.html#lxml.html.HtmlElement). Other inputs are returned as is.

# **6.5 Components**

These classes are used to map data within *[items](#page-8-0)*, and are not tied to any specific item type.

```
class zyte_common_items.AdditionalProperty(**kwargs)
```
A name-value pair.

See [Product.additionalProperties](#page-20-1).

```
name: str
```
Name.

value: [str](https://docs.python.org/3/library/stdtypes.html#str)

Value.

<span id="page-49-1"></span>class zyte\_common\_items.Address(*\*\*kwargs*)

Address item.

addressCity: [Optional](https://docs.python.org/3/library/typing.html#typing.Optional)[\[str\]](https://docs.python.org/3/library/stdtypes.html#str)

The city the place is located in.

## <span id="page-50-3"></span>addressCountry: [Optional\[](https://docs.python.org/3/library/typing.html#typing.Optional)[str\]](https://docs.python.org/3/library/stdtypes.html#str)

The country the place is located in.

The country name or the [ISO 3166-1 alpha-2 country code.](https://en.wikipedia.org/wiki/ISO_3166-1)

#### addressLocality: [Optional](https://docs.python.org/3/library/typing.html#typing.Optional)[\[str\]](https://docs.python.org/3/library/stdtypes.html#str)

The locality to which the place belongs.

# addressRaw: [Optional\[](https://docs.python.org/3/library/typing.html#typing.Optional)[str\]](https://docs.python.org/3/library/stdtypes.html#str)

The raw address information, as it appears on the website.

#### addressRegion: [Optional](https://docs.python.org/3/library/typing.html#typing.Optional)[\[str\]](https://docs.python.org/3/library/stdtypes.html#str)

The region of the place.

# latitude: [Optional\[](https://docs.python.org/3/library/typing.html#typing.Optional)[float\]](https://docs.python.org/3/library/functions.html#float)

Geographical latitude of the place.

#### longitude: [Optional\[](https://docs.python.org/3/library/typing.html#typing.Optional)[float\]](https://docs.python.org/3/library/functions.html#float)

Geographical longitude of the place.

# postalCode: [Optional\[](https://docs.python.org/3/library/typing.html#typing.Optional)[str\]](https://docs.python.org/3/library/stdtypes.html#str)

The postal code of the address.

# postalCodeAux: [Optional](https://docs.python.org/3/library/typing.html#typing.Optional)[\[str\]](https://docs.python.org/3/library/stdtypes.html#str)

The auxiliary part of the postal code.

It may include a state abbreviation or town name, depending on local standards.

#### streetAddress: [Optional](https://docs.python.org/3/library/typing.html#typing.Optional)[\[str\]](https://docs.python.org/3/library/stdtypes.html#str)

The street address of the place.

## <span id="page-50-0"></span>class zyte\_common\_items.AggregateRating(*\*\*kwargs*)

Aggregate data about reviews and ratings.

At least one of [ratingValue](#page-50-1) or [reviewCount](#page-50-2) is required.

# See [Product.aggregateRating](#page-20-2).

### bestRating: [Optional\[](https://docs.python.org/3/library/typing.html#typing.Optional)[float\]](https://docs.python.org/3/library/functions.html#float)

Maximum value of the rating system.

### <span id="page-50-1"></span>ratingValue: [Optional](https://docs.python.org/3/library/typing.html#typing.Optional)[\[float\]](https://docs.python.org/3/library/functions.html#float)

Average value of all ratings.

## <span id="page-50-2"></span>reviewCount: [Optional](https://docs.python.org/3/library/typing.html#typing.Optional)[\[int\]](https://docs.python.org/3/library/functions.html#int)

Review count.

# class zyte\_common\_items.Amenity(*\*\*kwargs*)

An amenity that a business place has

# name: [str](https://docs.python.org/3/library/stdtypes.html#str)

Name of amenity.

# value: [bool](https://docs.python.org/3/library/functions.html#bool)

Availability of the amenity.

# class zyte\_common\_items.Audio(*\*\*kwargs*)

Audio.

See [Article.audios](#page-29-1).

<span id="page-51-3"></span>url: [str](https://docs.python.org/3/library/stdtypes.html#str)

URL.

When multiple URLs exist for a given media element, pointing to different-quality versions, the highestquality URL should be used.

[Data URIs](https://en.wikipedia.org/wiki/Data_URI_scheme) are not allowed in this attribute.

# class zyte\_common\_items.Author(*\*\*kwargs*)

Author of an article.

See [Article.authors](#page-29-2).

email: [Optional\[](https://docs.python.org/3/library/typing.html#typing.Optional)[str\]](https://docs.python.org/3/library/stdtypes.html#str)

Email.

<span id="page-51-2"></span>name: [Optional\[](https://docs.python.org/3/library/typing.html#typing.Optional)[str\]](https://docs.python.org/3/library/stdtypes.html#str)

Full name.

# nameRaw: [Optional](https://docs.python.org/3/library/typing.html#typing.Optional)[\[str\]](https://docs.python.org/3/library/stdtypes.html#str)

Text from which [name](#page-51-2) was extracted.

# url: [Optional](https://docs.python.org/3/library/typing.html#typing.Optional)[\[str\]](https://docs.python.org/3/library/stdtypes.html#str)

URL of the details page of the author.

# <span id="page-51-1"></span>class zyte\_common\_items.BaseSalary(*\*\*kwargs*)

Base salary of a job offer.

### currency: [Optional\[](https://docs.python.org/3/library/typing.html#typing.Optional)[str\]](https://docs.python.org/3/library/stdtypes.html#str)

Currency associated with the salary amount.

# currencyRaw: [Optional](https://docs.python.org/3/library/typing.html#typing.Optional)[\[str\]](https://docs.python.org/3/library/stdtypes.html#str)

Currency associated with the salary amount, without normalization.

### rateType: [Optional\[](https://docs.python.org/3/library/typing.html#typing.Optional)[str\]](https://docs.python.org/3/library/stdtypes.html#str)

The type of rate associated with the salary, e.g. monthly, annual, daily.

# raw: [Optional](https://docs.python.org/3/library/typing.html#typing.Optional)[\[str\]](https://docs.python.org/3/library/stdtypes.html#str)

Salary amount as it appears on the website.

#### valueMax: [Optional\[](https://docs.python.org/3/library/typing.html#typing.Optional)[str\]](https://docs.python.org/3/library/stdtypes.html#str)

The maximum value of the base salary as a number string.

## valueMin: [Optional\[](https://docs.python.org/3/library/typing.html#typing.Optional)[str\]](https://docs.python.org/3/library/stdtypes.html#str)

The minimum value of the base salary as a number string.

# class zyte\_common\_items.Brand(*\*\*kwargs*)

Brand.

See [Product.brand](#page-20-3).

### name: [str](https://docs.python.org/3/library/stdtypes.html#str)

Name as it appears on the source webpage (no post-processing).

# <span id="page-51-0"></span>class zyte\_common\_items.Breadcrumb(*\*\*kwargs*)

A breadcrumb from the [breadcrumb trail](https://en.wikipedia.org/wiki/Breadcrumb_navigation) of a webpage.

See [Product.breadcrumbs](#page-20-4).

# name: [Optional\[](https://docs.python.org/3/library/typing.html#typing.Optional)[str\]](https://docs.python.org/3/library/stdtypes.html#str)

Displayed name.

# url: [Optional](https://docs.python.org/3/library/typing.html#typing.Optional)[\[str\]](https://docs.python.org/3/library/stdtypes.html#str)

Target URL.

## <span id="page-52-6"></span>class zyte\_common\_items.Gtin(*\*\*kwargs*)

[GTIN](https://en.wikipedia.org/wiki/Global_Trade_Item_Number) type-value pair.

# See [Product.gtin](#page-21-0).

# type: [str](https://docs.python.org/3/library/stdtypes.html#str)

Identifier of the GTIN format of value.

### One of: "gtin13", "gtin8", "gtin14", "isbn10", "isbn13", "ismn", "issn", "upc".

#### value: [str](https://docs.python.org/3/library/stdtypes.html#str)

Value.

It should only contain digits.

## <span id="page-52-4"></span><span id="page-52-3"></span>class zyte\_common\_items.Header(*\*\*kwargs*)

An HTTP header

# name: [str](https://docs.python.org/3/library/stdtypes.html#str)

Name of the header

# <span id="page-52-5"></span>value: [str](https://docs.python.org/3/library/stdtypes.html#str)

Value of the header

# <span id="page-52-1"></span>class zyte\_common\_items.HiringOrganization(*\*\*kwargs*)

Organization that is hiring for a job offer.

# id: [Optional](https://docs.python.org/3/library/typing.html#typing.Optional)[\[str\]](https://docs.python.org/3/library/stdtypes.html#str)

Identifier of the organization used by job posting website.

# name: [Optional\[](https://docs.python.org/3/library/typing.html#typing.Optional)[str\]](https://docs.python.org/3/library/stdtypes.html#str)

Name of the hiring organization.

# nameRaw: [Optional](https://docs.python.org/3/library/typing.html#typing.Optional)[\[str\]](https://docs.python.org/3/library/stdtypes.html#str)

Organization information as available on the website.

# <span id="page-52-0"></span>class zyte\_common\_items.Image(*\*\*kwargs*)

### Image.

See for example [Product.images](#page-21-1) and [Product.mainImage](#page-22-0).

# url: [str](https://docs.python.org/3/library/stdtypes.html#str)

URL.

When multiple URLs exist for a given media element, pointing to different-quality versions, the highestquality URL should be used.

[Data URIs](https://en.wikipedia.org/wiki/Data_URI_scheme) are not allowed in this attribute.

## <span id="page-52-2"></span>class zyte\_common\_items.JobLocation(*\*\*kwargs*)

Location of a job offer.

#### raw: [Optional](https://docs.python.org/3/library/typing.html#typing.Optional)[\[str\]](https://docs.python.org/3/library/stdtypes.html#str)

Job location, as it appears on the website.

#### <span id="page-53-1"></span>class zyte\_common\_items.Link(*\*\*kwargs*)

A link from a webpage to another webpage.

```
text: Optional[str]
```
Displayed text.

url: [Optional](https://docs.python.org/3/library/typing.html#typing.Optional)[\[str\]](https://docs.python.org/3/library/stdtypes.html#str)

Target URL.

# class zyte\_common\_items.NamedLink(*\*\*kwargs*)

A link from a webpage to another webpage.

## name: [Optional\[](https://docs.python.org/3/library/typing.html#typing.Optional)[str\]](https://docs.python.org/3/library/stdtypes.html#str)

The name of the link.

url: [Optional](https://docs.python.org/3/library/typing.html#typing.Optional)[\[str\]](https://docs.python.org/3/library/stdtypes.html#str)

Target URL.

# class zyte\_common\_items.OpeningHoursItem(*\*\*kwargs*)

Specification of opening hours of a business place.

# closes: [Optional\[](https://docs.python.org/3/library/typing.html#typing.Optional)[str\]](https://docs.python.org/3/library/stdtypes.html#str)

Closing time in ISO 8601 format, local time.

dayOfWeek: [Optional\[](https://docs.python.org/3/library/typing.html#typing.Optional)[str\]](https://docs.python.org/3/library/stdtypes.html#str)

English weekday name.

# opens: [Optional\[](https://docs.python.org/3/library/typing.html#typing.Optional)[str\]](https://docs.python.org/3/library/stdtypes.html#str)

Opening time in ISO 8601 format, local time.

# rawCloses: [Optional\[](https://docs.python.org/3/library/typing.html#typing.Optional)[str\]](https://docs.python.org/3/library/stdtypes.html#str)

Closing time, as it appears on the page, without processing.

### rawDayOfWeek: [Optional](https://docs.python.org/3/library/typing.html#typing.Optional)[\[str\]](https://docs.python.org/3/library/stdtypes.html#str)

Day of the week, as it appears on the page, without processing.

rawOpens: [Optional\[](https://docs.python.org/3/library/typing.html#typing.Optional)[str\]](https://docs.python.org/3/library/stdtypes.html#str)

Opening time, as it appears on the page, without processing.

# class zyte\_common\_items.ParentPlace(*\*\*kwargs*)

If the place is located inside another place, these are the details of the parent place.

## name: [str](https://docs.python.org/3/library/stdtypes.html#str)

Name of the parent place.

## placeId: [str](https://docs.python.org/3/library/stdtypes.html#str)

Identifier of the parent place.

# class zyte\_common\_items.ProbabilityMetadata(*\*\*kwargs*)

Data extraction process metadata.

# probability: [Optional](https://docs.python.org/3/library/typing.html#typing.Optional)[\[float\]](https://docs.python.org/3/library/functions.html#float)

The probability (0 for  $0\%$ , 1 for  $100\%$ ) that the resource features the expected data type.

<span id="page-53-0"></span>For example, if the extraction of a product from a given URL is requested, and that URL points to the webpage of a product with complete certainty, the value should be *1*. If with complete certainty the webpage features a job listing instead of a product, the value should be *0*. When there is no complete certainty, the value could be anything in between (e.g. *0.96*).

### <span id="page-54-8"></span>class zyte\_common\_items.ProbabilityRequest(*\*\*kwargs*)

A [Request](#page-54-2) that includes a probability value.

# metadata: [Optional\[](https://docs.python.org/3/library/typing.html#typing.Optional)[ProbabilityMetadata](#page-56-1)]

Data extraction process metadata.

### <span id="page-54-1"></span>class zyte\_common\_items.Reactions(*\*\*kwargs*)

Details of reactions to a post.

## dislikes: [Optional\[](https://docs.python.org/3/library/typing.html#typing.Optional)[int\]](https://docs.python.org/3/library/functions.html#int)

Number of dislikes or other negative reactions to the post.

## likes: [Optional\[](https://docs.python.org/3/library/typing.html#typing.Optional)[int\]](https://docs.python.org/3/library/functions.html#int)

Number of likes or other positive reactions to the post.

#### reposts: [Optional](https://docs.python.org/3/library/typing.html#typing.Optional)[\[int\]](https://docs.python.org/3/library/functions.html#int)

Number of times the post has been shared.

# <span id="page-54-0"></span>class zyte\_common\_items.RealEstateArea(*\*\*kwargs*)

Area of a place, with type, units, value and raw value.

# areaType: [Optional\[](https://docs.python.org/3/library/typing.html#typing.Optional)[str\]](https://docs.python.org/3/library/stdtypes.html#str)

Type of area, one of: LOT, FLOOR

# raw: [str](https://docs.python.org/3/library/stdtypes.html#str)

Area in the raw format, as it appears on the website.

#### unitCode: [str](https://docs.python.org/3/library/stdtypes.html#str)

Unit of the value field, one of: SQMT (square meters), SQFT (square feet), ACRE (acres).

### value: [float](https://docs.python.org/3/library/functions.html#float)

Area

### <span id="page-54-2"></span>class zyte\_common\_items.Request(*\*\*kwargs*)

Describe a web request to load a page

# cast(*cls: [Type\[](https://docs.python.org/3/library/typing.html#typing.Type)*[RequestT](#page-57-0)*]*) → *[RequestT](#page-57-0)*

Convert *value*, an instance of [Request](#page-54-2) or a subclass, into *cls*, a different class that is also either [Request](#page-54-2) or a subclass.

#### <span id="page-54-7"></span>to\_scrapy(*callback*, *\*\*kwargs*)

Convert a request to scrapy.Request. All kwargs are passed to scrapy.Request as-is.

### <span id="page-54-3"></span>body: [Optional\[](https://docs.python.org/3/library/typing.html#typing.Optional)[str\]](https://docs.python.org/3/library/stdtypes.html#str)

HTTP request body, Base64-encoded

# property body\_bytes: [Optional\[](https://docs.python.org/3/library/typing.html#typing.Optional)[bytes\]](https://docs.python.org/3/library/stdtypes.html#bytes)

Request.body as bytes

### <span id="page-54-4"></span>headers: [Optional](https://docs.python.org/3/library/typing.html#typing.Optional)[\[List\[](https://docs.python.org/3/library/typing.html#typing.List)[Header](#page-52-3)]]

HTTP headers

<span id="page-54-5"></span>method: [str](https://docs.python.org/3/library/stdtypes.html#str)

HTTP method

# <span id="page-54-6"></span>name: [Optional\[](https://docs.python.org/3/library/typing.html#typing.Optional)[str\]](https://docs.python.org/3/library/stdtypes.html#str)

Name of the page being requested.

# url: [str](https://docs.python.org/3/library/stdtypes.html#str)

HTTP URL

### <span id="page-55-0"></span>class zyte\_common\_items.SocialMediaPostAuthor(*\*\*kwargs*)

Details of the author of a social media post.

#### dateAccountCreated: [Optional\[](https://docs.python.org/3/library/typing.html#typing.Optional)[str\]](https://docs.python.org/3/library/stdtypes.html#str)

The date of the creation of the author's account.

# isVerified: [Optional\[](https://docs.python.org/3/library/typing.html#typing.Optional)[bool\]](https://docs.python.org/3/library/functions.html#bool)

Indication if the author's account is verified.

# location: [Optional\[](https://docs.python.org/3/library/typing.html#typing.Optional)[str\]](https://docs.python.org/3/library/stdtypes.html#str)

The location of the author, if it's available in the author profile. Country or city location only.

### numberOfFollowers: [Optional\[](https://docs.python.org/3/library/typing.html#typing.Optional)[int\]](https://docs.python.org/3/library/functions.html#int)

The number of the followers that observe the author.

# numberOfFollowing: [Optional\[](https://docs.python.org/3/library/typing.html#typing.Optional)[int\]](https://docs.python.org/3/library/functions.html#int)

The number of the users that the author follows.

# class zyte\_common\_items.StarRating(*\*\*kwargs*)

Official star rating of a place.

# ratingValue: [Optional](https://docs.python.org/3/library/typing.html#typing.Optional)[\[float\]](https://docs.python.org/3/library/functions.html#float)

Star rating value of the place.

# raw: [Optional](https://docs.python.org/3/library/typing.html#typing.Optional)[\[str\]](https://docs.python.org/3/library/stdtypes.html#str)

Star rating of the place, as it appears on the page, without processing.

## <span id="page-55-1"></span>class zyte\_common\_items.Url(*\*\*kwargs*)

A URL.

#### class zyte\_common\_items.Video(*\*\*kwargs*)

Video.

See [Article.videos](#page-30-1).

# url: [str](https://docs.python.org/3/library/stdtypes.html#str)

URL.

When multiple URLs exist for a given media element, pointing to different-quality versions, the highestquality URL should be used.

[Data URIs](https://en.wikipedia.org/wiki/Data_URI_scheme) are not allowed in this attribute.

# <span id="page-55-4"></span>**6.5.1 Item metadata components**

# <span id="page-55-3"></span>class zyte\_common\_items.Metadata(*\*\*kwargs*)

Bases: [DetailsMetadata](#page-56-2)

Generic metadata class.

<span id="page-55-2"></span>It defines all attributes of metadata classes for specific item types, so that it can be used during extraction instead of a more specific class, and later converted to the corresponding, more specific metadata class.

# dateDownloaded: [Optional\[](https://docs.python.org/3/library/typing.html#typing.Optional)[str\]](https://docs.python.org/3/library/stdtypes.html#str)

Date and time when the product data was downloaded, in UTC timezone and the following format: YYYY-MM-DDThh:mm:ssZ.

### <span id="page-56-0"></span>probability: [Optional](https://docs.python.org/3/library/typing.html#typing.Optional)[\[float\]](https://docs.python.org/3/library/functions.html#float)

The probability (0 for  $0\%$ , 1 for  $100\%$ ) that the resource features the expected data type.

For example, if the extraction of a product from a given URL is requested, and that URL points to the webpage of a product with complete certainty, the value should be *1*. If with complete certainty the webpage features a job listing instead of a product, the value should be *0*. When there is no complete certainty, the value could be anything in between (e.g. *0.96*).

## searchText: [Optional\[](https://docs.python.org/3/library/typing.html#typing.Optional)[str\]](https://docs.python.org/3/library/stdtypes.html#str)

The search text used to find the item.

#### validationMessages: [Optional\[](https://docs.python.org/3/library/typing.html#typing.Optional)[Dict\[](https://docs.python.org/3/library/typing.html#typing.Dict)[str,](https://docs.python.org/3/library/stdtypes.html#str) [List](https://docs.python.org/3/library/typing.html#typing.List)[\[str\]](https://docs.python.org/3/library/stdtypes.html#str)]]

Contains paths to fields with the description of issues found with their values.

### <span id="page-56-1"></span>class zyte\_common\_items.components.metadata.ProbabilityMetadata(*\*\*kwargs*)

Bases: [BaseMetadata](#page-57-1)

Data extraction process metadata.

#### probability: [Optional](https://docs.python.org/3/library/typing.html#typing.Optional)[\[float\]](https://docs.python.org/3/library/functions.html#float)

The probability (0 for  $0\%$ , 1 for  $100\%$ ) that the resource features the expected data type.

For example, if the extraction of a product from a given URL is requested, and that URL points to the webpage of a product with complete certainty, the value should be *1*. If with complete certainty the webpage features a job listing instead of a product, the value should be *0*. When there is no complete certainty, the value could be anything in between (e.g. *0.96*).

#### <span id="page-56-3"></span>class zyte\_common\_items.components.metadata.ListMetadata(*\*\*kwargs*)

# Bases: [BaseMetadata](#page-57-1)

Minimal metadata for list item classes, such as ProductList or ArticleList.

<span id="page-56-5"></span>See [ArticleList.metadata](#page-31-1).

#### $get\_date\_download\_parsed() \rightarrow \text{Optional}[data]$

Return dateDownloaded as a TZ-aware datetime object

#### dateDownloaded: [Optional\[](https://docs.python.org/3/library/typing.html#typing.Optional)[str\]](https://docs.python.org/3/library/stdtypes.html#str)

Date and time when the product data was downloaded, in UTC timezone and the following format: YYYY-MM-DDThh:mm:ssZ.

# <span id="page-56-4"></span>validationMessages: [Optional\[](https://docs.python.org/3/library/typing.html#typing.Optional)[Dict\[](https://docs.python.org/3/library/typing.html#typing.Dict)[str,](https://docs.python.org/3/library/stdtypes.html#str) [List](https://docs.python.org/3/library/typing.html#typing.List)[\[str\]](https://docs.python.org/3/library/stdtypes.html#str)]]

Contains paths to fields with the description of issues found with their values.

#### <span id="page-56-2"></span>class zyte\_common\_items.components.metadata.DetailsMetadata(*\*\*kwargs*)

#### Bases: [ListMetadata](#page-56-3)

Minimal metadata for details item classes, such as Product or Article.

#### $get\_date\_download\_parsed() \rightarrow \text{Optional}$ [[datetime\]](https://docs.python.org/3/library/datetime.html#datetime.datetime)

Return dateDownloaded as a TZ-aware datetime object

### dateDownloaded: [Optional\[](https://docs.python.org/3/library/typing.html#typing.Optional)[str\]](https://docs.python.org/3/library/stdtypes.html#str)

Date and time when the product data was downloaded, in UTC timezone and the following format: YYYY-MM-DDThh:mm:ssZ.

### <span id="page-57-4"></span>probability: [Optional](https://docs.python.org/3/library/typing.html#typing.Optional)[\[float\]](https://docs.python.org/3/library/functions.html#float)

The probability (0 for 0%, 1 for 100%) that the resource features the expected data type.

For example, if the extraction of a product from a given URL is requested, and that URL points to the webpage of a product with complete certainty, the value should be *1*. If with complete certainty the webpage features a job listing instead of a product, the value should be *0*. When there is no complete certainty, the value could be anything in between (e.g. *0.96*).

```
validationMessages: Optional[Dict[str, List[str]]]
```
Contains paths to fields with the description of issues found with their values.

<span id="page-57-1"></span>class zyte\_common\_items.components.metadata.BaseMetadata(*\*\*kwargs*)

Bases: [Item](#page-42-1)

Base metadata class

cast(*cls: [Type\[](https://docs.python.org/3/library/typing.html#typing.Type)*[MetadataT](#page-57-2)*]*) → *[MetadataT](#page-57-2)*

Convert *value*, a metadata instance, into a different metadata *cls*.

# **6.5.2 Typing**

<span id="page-57-2"></span>class zyte\_common\_items.components.metadata.MetadataT [TypeVar](https://docs.python.org/3/library/typing.html#typing.TypeVar) for [BaseMetadata](#page-57-1).

```
class zyte_common_items.components.request.RequestT
    TypeVar for Request.
```
# <span id="page-57-3"></span>**6.6 Converters**

A module with common attrs converters

```
class zyte_common_items.converters.MetadataCaster(target)
```
attrs converter that converts an input metadata object into the metadata class declared by the container page object class.

```
zyte_common_items.converters.to_probability_request_list(request_list)
     attrs converter to turn lists of Request instances into lists of ProbabilityRequest instances.
```

```
zyte_common_items.converters.to_probability_request_list_optional(request_list)
     attrs converter to turn lists of Request instances into lists of ProbabilityRequest instances. If None is passed,
     None is returned.
```

```
zyte_common_items.converters.url_to_str(url: Union[str, _Url]) → str
     Return the input RequestUrl or ResponseUrl object as a string.
```
zyte\_common\_items.converters.url\_to\_str\_optional(*url: [Optional\[](https://docs.python.org/3/library/typing.html#typing.Optional)[Union](https://docs.python.org/3/library/typing.html#typing.Union)[\[str,](https://docs.python.org/3/library/stdtypes.html#str) \_Url]]*) → [Optional\[](https://docs.python.org/3/library/typing.html#typing.Optional)[str\]](https://docs.python.org/3/library/stdtypes.html#str) Return the input [RequestUrl](https://web-poet.readthedocs.io/en/stable/api-reference.html#web_poet.page_inputs.http.RequestUrl) or [ResponseUrl](https://web-poet.readthedocs.io/en/stable/api-reference.html#web_poet.page_inputs.http.ResponseUrl) object as a string, or None if url is None.

# <span id="page-58-3"></span>**6.7 Adapter**

## <span id="page-58-0"></span>class zyte\_common\_items.ZyteItemAdapter(*item: [Any](https://docs.python.org/3/library/typing.html#typing.Any)*)

Wrap an *[item](#page-8-0)* to interact with its content as if it was a dictionary.

It can be *[configured](#page-6-0)* into [itemadapter](https://github.com/scrapy/itemadapter#itemadapter) to improve interaction with *[items](#page-8-0)* for itemadapter users like [Scrapy.](https://scrapy.org/)

In extends [AttrsAdapter](https://github.com/scrapy/itemadapter#built-in-adapters) with the following features:

- Allows interaction and serialization of fields from [\\_unknown\\_fields\\_dict](#page-42-5) as if they were regular item fields.
- Removes keys with empty values from the output of [ItemAdapter.asdict\(\),](https://github.com/scrapy/itemadapter#asdict---dict) for a cleaner output.

### <span id="page-58-2"></span>class zyte\_common\_items.ZyteItemKeepEmptyAdapter(*item: [Any](https://docs.python.org/3/library/typing.html#typing.Any)*)

Similar to [ZyteItemAdapter](#page-58-0) but doesn't remove empty values.

It is intended to be used in tests and other use cases where it's important to differentiate between empty and missing fields.

# **6.8 Scrapy Pipelines**

### class zyte\_common\_items.pipelines.AEPipeline

Replace standard items with matching items with the old Zyte Automatic Extraction schema.

This item pipeline is intended to help in the [migration from Zyte Automatic Extraction to Zyte API automatic](https://docs.zyte.com/zyte-api/migration/zyte/autoextract.html) [extraction.](https://docs.zyte.com/zyte-api/migration/zyte/autoextract.html)

In the simplest scenarios, it can be added to the ITEM\_PIPELINES setting in migrated code to ensure that the schema of output items matches the old schema.

In scenarios where page object classes were being used to fix, extend or customize extraction, it is recommended to migrate page object classes to the new schemas, or move page object class code to the corresponding spider callback.

If you have callbacks with custom code based on the old schema, you can either migrate that code, and ideally move it to a page object class, or use zyte\_common\_items.ae.downgrade at the beginning of the callback, e.g.:

```
from zyte_common_items import ae
...
def parse_product(self, response: DummyResponse, product: Product):
    product = ae.downgrade(product)
    ...
```
<span id="page-58-1"></span>class zyte\_common\_items.pipelines.DropLowProbabilityItemPipeline(*crawler*)

This pipeline drops an item if its probability, defined in the settings, is less than the specified threshold.

By default, 0.1 threshold is used, i.e. items with probabillity < 0.1 are dropped.

You can customize the thresholds by using the ITEM\_PROBABILITY\_THRESHOLDS setting that offers greater flexibility, allowing you to define thresholds for each Item class separately or set a default threshold for all other item classes.

Thresholds for Item classes can be defined using either the path to the Item class or directly using the Item classes themselves.

The example of using ITEM\_PROBABILITY\_THRESHOLDS:

```
from zyte_common_items import Article
ITEM_PROBABILITY_THRESHOLDS = {
   Article: 0.2,
   "zyte_common_items.Product": 0.3,
    "default": 0.15,
}
```
# **CHAPTER**

# **SEVEN**

# **CHANGELOG**

# **7.1 0.19.0 (2024-04-24)**

- Now requires attrs  $>= 22.2.0$ .
- New deprecations:
	- **–** zyte\_common\_items.components.request\_list\_processor (use zyte\_common\_items. processors.probability\_request\_list\_processor)
	- **–** zyte\_common\_items.items.RequestListCaster (use zyte\_common\_items.converters. to\_probability\_request\_list)
	- **–** zyte\_common\_items.util.metadata\_processor (use zyte\_common\_items.processors. metadata\_processor)
- Added [DropLowProbabilityItemPipeline](#page-58-1) that drops items with the probability value lower than a set threshold.
- Added the [BaseMetadata](#page-57-1), [ListMetadata](#page-56-3), and DetailMetadata classes (they were previously private).
- Added the [ListMetadata.validationMessages](#page-56-4) attribute.
- Added the [ListMetadata.get\\_date\\_downloaded\\_parsed\(\)](#page-56-5) method.
- Added the [zyte\\_common\\_items.converters](#page-57-3) module with useful attrs converters.
- Reorganized the module structure.
- Documentation improvements.
- Test and CI fixes and improvements.

# **7.2 0.18.0 (2024-03-15)**

• Initial support for *[request templates](#page-16-0)*, starting with search requests.

# **7.3 0.17.1 (2024-03-13)**

- Added Python 3.12 support.
- [description\\_processor\(\)](#page-48-1) and [description\\_html\\_processor\(\)](#page-48-2) now raise an exception when they receive an unsupported input value such as a non-HtmlElement node.
- Documentation improvements.

# **7.4 0.17.0 (2024-02-14)**

• Implement the zyte\_common\_items.ae module and the zyte\_common\_items.pipelines.AEPipeline item pipeline to make it easier to [migrate from Zyte Automatic Extraction to Zyte API automatic extraction.](https://docs.zyte.com/zyte-api/migration/zyte/autoextract.html)

# **7.5 0.16.0 (2024-02-06)**

• Auto-prefixed versions of *[page objects](#page-12-0)*, such as [AutoProductPage\(\)](#page-43-3), now have all their fields defined as synchronous instead of asynchronous.

# **7.6 0.15.0 (2024-01-30)**

- Now requires zyte-parsers  $>= 0.5.0$ .
- Added [SocialMediaPost](#page-40-1) and related classes.
- Added [ProductFromListExtractor](#page-47-2), [ProductFromListSelectorExtractor](#page-47-3), [ProductVariantExtractor](#page-47-4) and [ProductVariantSelectorExtractor](#page-47-5).
- Added [zyte\\_common\\_items.processors.rating\\_processor\(\)](#page-48-3) and enabled it for the aggregateRating fields in the page classes for [BusinessPlace](#page-34-0) and [Product](#page-20-0).
- Improved the documentation about the processors.

# **7.7 0.14.0 (2024-01-16)**

- Now requires zyte-parsers  $>= 0.4.0$ .
- Added [zyte\\_common\\_items.processors.gtin\\_processor\(\)](#page-48-4) and enabled it for the gtin fields in the page classes for [Product](#page-20-0).
- Improved the API documentation.

# **7.8 0.13.0 (2023-11-09)**

• Added Auto-prefixed versions of *[page objects](#page-12-0)*, such as [AutoProductPage\(\)](#page-43-3), that return data from Zyte API automatic extraction from their fields by default, and can be used to more easily override that data with custom parsing logic.

# **7.9 0.12.0 (2023-10-27)**

• Added [get\\_probability\(\)](#page-42-2) helper method in item classes (e.g. [Product](#page-20-0), [Article](#page-29-0)) and [ProbabilityRequest](#page-53-0).

# **7.10 0.11.0 (2023-09-08)**

- Now requires clear-html  $>= 0.4.0$ .
- Added [zyte\\_common\\_items.processors.description\\_processor\(\)](#page-48-1) and enabled it for the description fields in the page classes for [BusinessPlace](#page-34-0), [JobPosting](#page-38-0), [Product](#page-20-0) and [RealEstate](#page-36-0).
- Added [zyte\\_common\\_items.processors.description\\_html\\_processor\(\)](#page-48-2) and enabled it for the descriptionHtml fields in the page classes for [JobPosting](#page-38-0) and [Product](#page-20-0).
- Added default implementations for the description (in the page classes for [BusinessPlace](#page-34-0), [JobPosting](#page-38-0), [Product](#page-20-0) and [RealEstate](#page-36-0)) and descriptionHtml (in the page classes for [JobPosting](#page-38-0) and [Product](#page-20-0)) fields: if one of these fields is user-defined, another one will use it.
- [price\\_processor\(\)](#page-48-0) and [simple\\_price\\_processor\(\)](#page-49-2) now keep at least two decimal places when formatting the result.

# **7.11 0.10.0 (2023-08-24)**

- Now requires price-parser  $> = 0.3.4$  (a new dependency) and zyte-parsers  $> = 0.3.0$  (a version increase).
- Added [zyte\\_common\\_items.processors.price\\_processor\(\)](#page-48-0) and enabled it for the price fields.
- Added [zyte\\_common\\_items.processors.simple\\_price\\_processor\(\)](#page-49-2) and enabled it for the regularPrice fields.
- Added default implementations for the currency (uses the CURRENCY attribute on the page class) and currencyRaw (uses the data extracted by the price field) fields.

# **7.12 0.9.0 (2023-08-03)**

- Now requires web-poet  $\geq 0.14.0$ .
- Fixed detection of the [HasMetadata](#page-47-0) base class.

# **7.13 0.8.0 (2023-07-27)**

- Updated minimum versions for the following requirements:
	- **–** attrs >= 22.1.0
	- **–** web-poet >= 0.9.0
	- **–** zyte-parsers >= 0.2.0
- Added [JobPosting](#page-38-0) and related classes.
- Added [zyte\\_common\\_items.processors.brand\\_processor\(\)](#page-48-5) and enabled it for the brand fields.
- Added [zyte\\_common\\_items.Request.to\\_scrapy\(\)](#page-54-7) to convert [zyte\\_common\\_items.Request](#page-54-2) instances to [scrapy.http.Request](https://docs.scrapy.org/en/stable/topics/request-response.html#scrapy.http.Request) instances.

# **7.14 0.7.0 (2023-07-11)**

- Now requires zyte-parsers.
- Added navigation classes: [ArticleNavigation](#page-33-0), [ProductNavigation](#page-28-0), the page classes that produce them, and other related classes.
- Improved the metadata field handling, also fixing some bugs:
	- **–** Added *[item-specific metadata classes](#page-55-4)*. The metadata item fields were changed to use them.
	- **– Backwards incompatible change**: the DateDownloadedMetadata class was removed. The item-specific ones are now used instead.
	- **– Backwards incompatible change**: [ArticleFromList](#page-31-2) no longer has a probability field and instead has a metadata field like all other similar classes.
	- **– Backwards incompatible change**: while in most items the old and the new type of the metadata field have the same fields, the one in [Article](#page-29-0) now has probability, the one in [ProductList](#page-26-0) no longer has probability, and the one in [ProductFromList](#page-26-1) no longer has dateDownloaded.
	- **–** The default probability value is now 1.0 instead of None.
	- **–** Added the [HasMetadata](#page-47-0) mixin which is used similarly to [Returns](https://web-poet.readthedocs.io/en/stable/api-reference.html#web_poet.pages.Returns) to set the page metadata class.
	- **–** Metadata objects assigned to the metadata fields of the items or returned from the metadata() methods of the pages are now converted to suitable classes.
- Added [zyte\\_common\\_items.processors.breadcrumbs\\_processor\(\)](#page-48-6) and enabled it for the breadcrumbs fields.

# **7.15 0.6.0 (2023-07-05)**

- Added [Article](#page-29-0) and [ArticleList](#page-31-0).
- Added support for Python 3.11 and dropped support for Python 3.7.

# **7.16 0.5.0 (2023-05-10)**

- Now requires itemadapter  $> = 0.8.0$ .
- Added [RealEstate](#page-36-0).
- Added the [zyte\\_common\\_items.BasePage.no\\_item\\_found\(\)](#page-46-4) and [zyte\\_common\\_items.Page.](#page-47-6) [no\\_item\\_found\(\)](#page-47-6) methods.
- Improved the error message for invalid input.
- Added [ZyteItemKeepEmptyAdapter](#page-58-2) and documented how to use it and [ZyteItemAdapter](#page-58-0) in custom subclasses of [itemadapter.ItemAdapter](https://docs.scrapy.org/en/stable/topics/items.html#itemadapter.ItemAdapter).

# **7.17 0.4.0 (2023-03-27)**

• Added support for business places.

# **7.18 0.3.1 (2023-03-17)**

- Fixed fields from [BasePage](#page-46-0) subclasses leaking across subclasses. [\(#29,](https://github.com/zytedata/zyte-common-items/pull/29) [#30\)](https://github.com/zytedata/zyte-common-items/pull/30)
- Improved how the  $from\_dict()$  and  $from\_list()$  methods report issues in the input data. [\(#25\)](https://github.com/zytedata/zyte-common-items/pull/25)

# **7.19 0.3.0 (2023-02-03)**

• Added *[page object classes](#page-12-0)* for e-commerce product detail and product list pages.

# **7.20 0.2.0 (2022-09-22)**

- Supports web\_poet.RequestUrl and web\_poet.ResponseUrl and automatically convert them into a string on URL fields like Product.url.
- Bumps the web\_poet dependency version from 0.4.0 to 0.5.0 which fully supports type hints using the py. typed marker.
- This package now also supports type hints using the py.typed marker. This means mypy would properly use the type annotations in the items when using it in your project.
- Minor improvements in tests and annotations.

# **7.21 0.1.0 (2022-07-29)**

Initial release.

# **CHAPTER**

**EIGHT**

# **CONTRIBUTING**

You can contribute to this project with code.

To prepare your development environment:

1. Clone the [source code:](https://github.com/zytedata/zyte-common-items)

```
git clone https://github.com/zytedata/zyte-common-items.git
cd zyte-common-items
```
2. Create and activate a [Python virtual environment:](https://docs.python.org/3/tutorial/venv.html#tut-venv)

python -m venv venv . venv/bin/activate

3. Install the packages needed for development:

```
pip install -r requirements-dev.txt
```
4. Configure our [Git pre-commit hooks:](https://pre-commit.com/)

```
pre-commit install
```
You can search our [issue tracker](https://github.com/zytedata/zyte-common-items/issues) for pending work, and start a pull request for any pending issue that is not actively being worked on already, no need to ask for permission first.

If there is something else you wish to implement, please open an issue first to open a discussion about it, before you work on a pull request. You probably do not want to spend time on a pull request to later be told that the feature does not fit the project plans in the first place.

# **PYTHON MODULE INDEX**

z

zyte\_common\_items.converters, [54](#page-57-3)

# **INDEX**

# Symbols

\_BasePage (*class in zyte\_common\_items.pages.base*), [43](#page-46-5) \_unknown\_fields\_dict (*zyte\_common\_items.Item attribute*), [39](#page-42-6)

# A

actions (*zyte\_common\_items.BusinessPlace attribute*), [31](#page-34-1) additionalProperties (*zyte\_common\_items.BusinessPlace attribute*), [31](#page-34-1) additionalProperties (*zyte\_common\_items.Product attribute*), [17](#page-20-5) additionalProperties (*zyte\_common\_items.ProductVariant attribute*), [20](#page-23-1) additionalProperties (*zyte\_common\_items.RealEstate attribute*), [33](#page-36-1) AdditionalProperty (*class in zyte\_common\_items*), [46](#page-49-3) Address (*class in zyte\_common\_items*), [46](#page-49-3) address (*zyte\_common\_items.BusinessPlace attribute*), [31](#page-34-1) address (*zyte\_common\_items.RealEstate attribute*), [33](#page-36-1) addressCity (*zyte\_common\_items.Address attribute*), [46](#page-49-3) addressCountry (*zyte\_common\_items.Address attribute*), [46](#page-49-3) addressLocality (*zyte\_common\_items.Address attribute*), [47](#page-50-3) addressRaw (*zyte\_common\_items.Address attribute*), [47](#page-50-3) addressRegion (*zyte\_common\_items.Address attribute*), [47](#page-50-3) AEPipeline (*class in zyte\_common\_items.pipelines*), [55](#page-58-3) AggregateRating (*class in zyte\_common\_items*), [47](#page-50-3) aggregateRating (*zyte\_common\_items.BusinessPlace attribute*), [31](#page-34-1) aggregateRating (*zyte\_common\_items.Product attribute*), [17](#page-20-5) Amenity (*class in zyte\_common\_items*), [47](#page-50-3) amenityFeatures (*zyte\_common\_items.BusinessPlace attribute*), [31](#page-34-1)

area (*zyte\_common\_items.RealEstate attribute*), [33](#page-36-1) areaType (*zyte\_common\_items.RealEstateArea attribute*), [51](#page-54-8) Article (*class in zyte\_common\_items*), [26](#page-29-3) articleBody (*zyte\_common\_items.Article attribute*), [26](#page-29-3) articleBody (*zyte\_common\_items.ArticleFromList attribute*), [28](#page-31-3) articleBodyHtml (*zyte\_common\_items.Article attribute*), [26](#page-29-3) ArticleFromList (*class in zyte\_common\_items*), [28](#page-31-3) ArticleList (*class in zyte\_common\_items*), [28](#page-31-3) ArticleListMetadata (*class in zyte\_common\_items*), [29](#page-32-1) ArticleListPage (*class in zyte\_common\_items*), [41](#page-44-4) ArticleMetadata (*class in zyte\_common\_items*), [27](#page-30-2) ArticleNavigation (*class in zyte\_common\_items*), [30](#page-33-2) ArticleNavigationMetadata (*class in zyte\_common\_items*), [30](#page-33-2) ArticleNavigationPage (*class in zyte\_common\_items*), [41](#page-44-4) ArticlePage (*class in zyte\_common\_items*), [41](#page-44-4) articles (*zyte\_common\_items.ArticleList attribute*), [28](#page-31-3) Audio (*class in zyte\_common\_items*), [47](#page-50-3) audios (*zyte\_common\_items.Article attribute*), [26](#page-29-3) Author (*class in zyte\_common\_items*), [48](#page-51-3) author (*zyte\_common\_items.SocialMediaPost attribute*), [37](#page-40-2) authors (*zyte\_common\_items.Article attribute*), [26](#page-29-3) authors (*zyte\_common\_items.ArticleFromList attribute*), [29](#page-32-1) AutoArticleListPage (*class in zyte\_common\_items*), [41](#page-44-4) AutoArticleNavigationPage (*class in zyte\_common\_items*), [41](#page-44-4) AutoArticlePage (*class in zyte\_common\_items*), [41](#page-44-4) AutoBusinessPlacePage (*class in zyte\_common\_items*), [42](#page-45-3) AutoJobPostingPage (*class in zyte\_common\_items*), [42](#page-45-3) AutoProductListPage (*class in zyte\_common\_items*), [40](#page-43-4) AutoProductNavigationPage (*class in zyte\_common\_items*), [40](#page-43-4)

AutoProductPage (*class in zyte\_common\_items*), [40](#page-43-4) AutoRealEstatePage (*class in zyte\_common\_items*), [42](#page-45-3) AutoSocialMediaPostPage (*class in zyte\_common\_items*), [42](#page-45-3) availability (*zyte\_common\_items.Product attribute*), [17](#page-20-5) availability (*zyte\_common\_items.ProductVariant attribute*), [20](#page-23-1)

# B

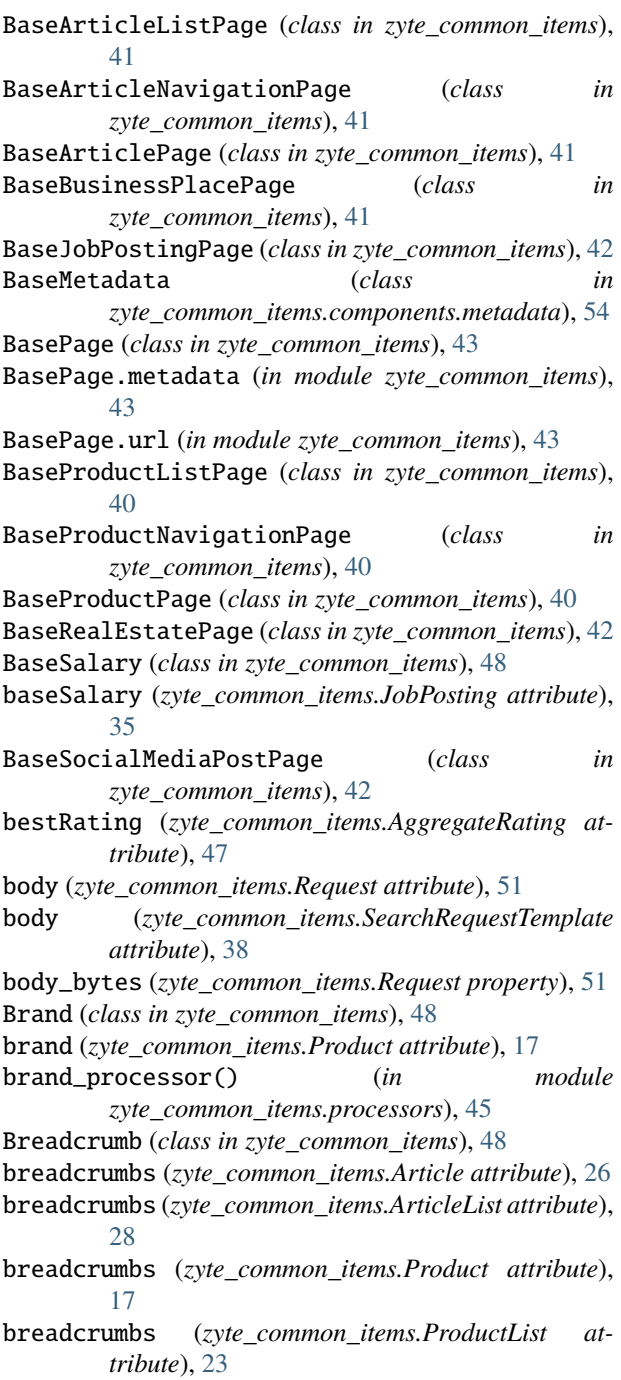

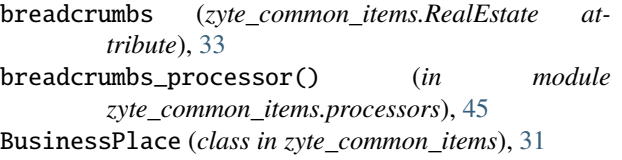

BusinessPlaceMetadata (*class in zyte\_common\_items*), [32](#page-35-1)

BusinessPlacePage (*class in zyte\_common\_items*), [41](#page-44-4)

# C

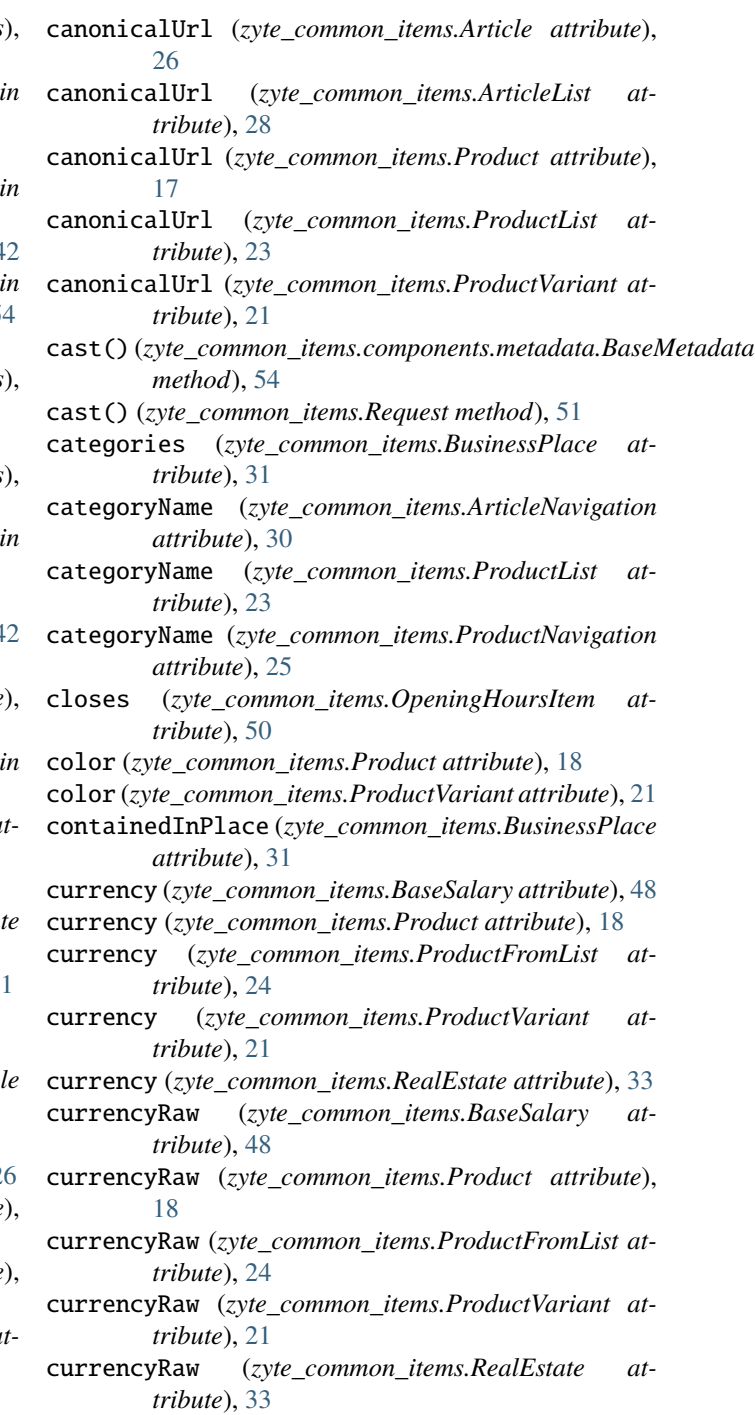
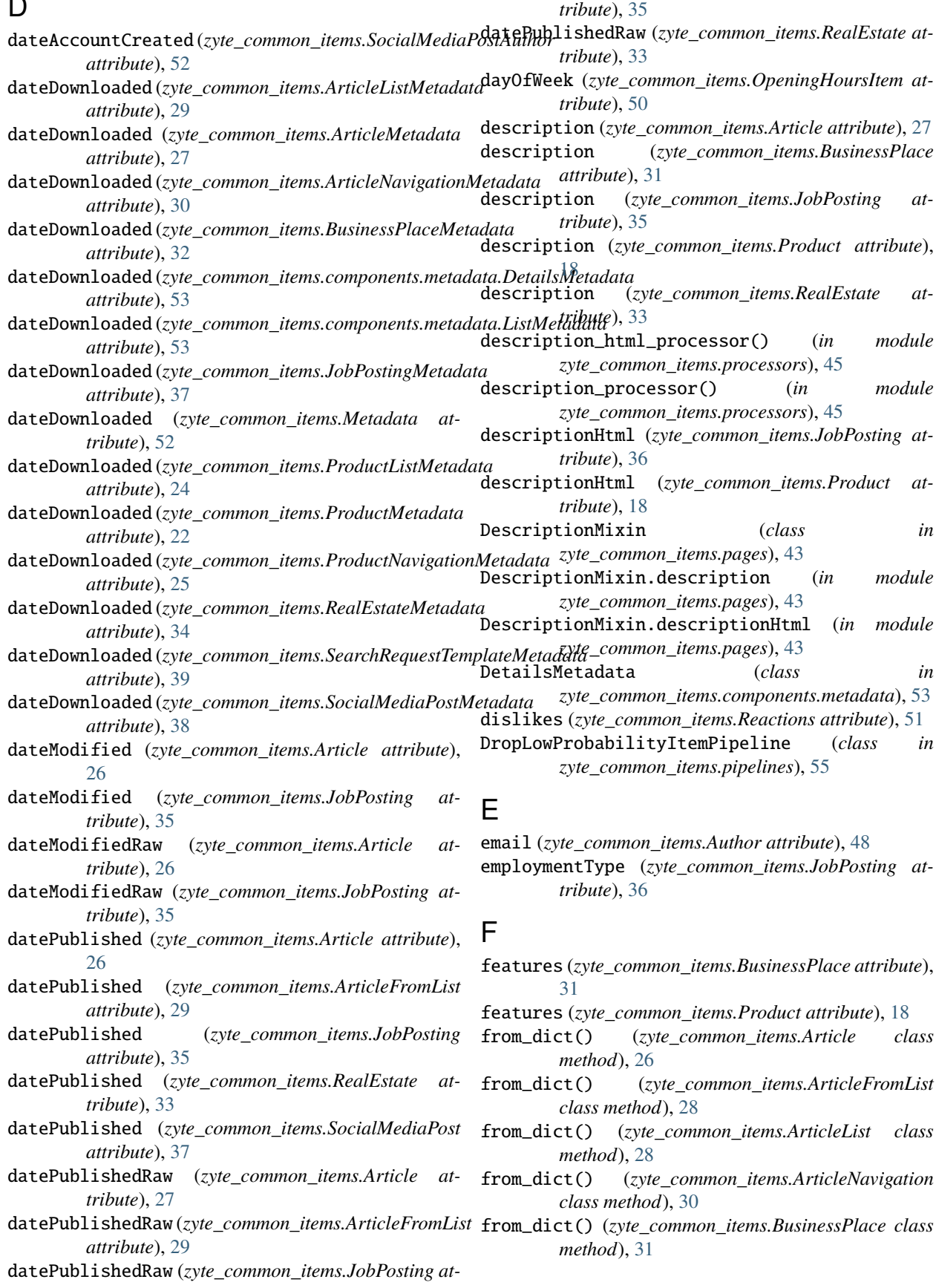

 $\blacksquare$ 

from\_dict() (*zyte\_common\_items.Item class method*), [39](#page-42-0) from\_dict() (*zyte\_common\_items.JobPosting class method*), [35](#page-38-0) from\_dict() (*zyte\_common\_items.Product class method*), [17](#page-20-0) from\_dict() (*zyte\_common\_items.ProductFromList class method*), [23](#page-26-0) from\_dict() (*zyte\_common\_items.ProductList class method*), [23](#page-26-0) from\_dict() (*zyte\_common\_items.ProductNavigation class method*), [25](#page-28-0) from\_dict() (*zyte\_common\_items.ProductVariant class method*), [20](#page-23-0) from\_dict() (*zyte\_common\_items.RealEstate class method*), [33](#page-36-0) from\_dict() (*zyte\_common\_items.SearchRequestTemplate class method*), [38](#page-41-0) from\_dict() (*zyte\_common\_items.SocialMediaPost class method*), [37](#page-40-0) from\_list() (*zyte\_common\_items.Article class method*), [26](#page-29-0) from\_list() (*zyte\_common\_items.ArticleFromList class method*), [28](#page-31-0) from\_list() (*zyte\_common\_items.ArticleList class method*), [28](#page-31-0) from\_list() (*zyte\_common\_items.ArticleNavigation class method*), [30](#page-33-0) from\_list() (*zyte\_common\_items.BusinessPlace class method*), [31](#page-34-0) from\_list() (*zyte\_common\_items.Item class method*), [39](#page-42-0) from\_list() (*zyte\_common\_items.JobPosting class method*), [35](#page-38-0) from\_list() (*zyte\_common\_items.Product class method*), [17](#page-20-0) from\_list() (*zyte\_common\_items.ProductFromList class method*), [24](#page-27-0) from\_list() (*zyte\_common\_items.ProductList class method*), [23](#page-26-0) from\_list() (*zyte\_common\_items.ProductNavigation class method*), [25](#page-28-0) from\_list() (*zyte\_common\_items.ProductVariant class method*), [20](#page-23-0) from\_list() (*zyte\_common\_items.RealEstate class method*), [33](#page-36-0) from\_list() (*zyte\_common\_items.SearchRequestTemplate* Header (*class in zyte\_common\_items*), [49](#page-52-0) *class method*), [38](#page-41-0) from\_list() (*zyte\_common\_items.SocialMediaPost class method*), [37](#page-40-0) G get\_date\_downloaded\_parsed() *method*), [53](#page-56-0) get\_date\_downloaded\_parsed() (*zyte\_common\_items.components.metadata.ListMetadata method*), [53](#page-56-0) get\_probability() (*zyte\_common\_items.Article method*), [26](#page-29-0) get\_probability() (*zyte\_common\_items.ArticleFromList method*), [28](#page-31-0) get\_probability() (*zyte\_common\_items.ArticleList method*), [28](#page-31-0) get\_probability() (*zyte\_common\_items.ArticleNavigation method*), [30](#page-33-0) get\_probability() (*zyte\_common\_items.base.ProbabilityMixin method*), [39](#page-42-0) get\_probability() (*zyte\_common\_items.BusinessPlace method*), [31](#page-34-0) get\_probability() (*zyte\_common\_items.Item method*), [39](#page-42-0) get\_probability() (*zyte\_common\_items.JobPosting method*), [35](#page-38-0) get\_probability() (*zyte\_common\_items.Product method*), [17](#page-20-0) get\_probability() (*zyte\_common\_items.ProductFromList method*), [24](#page-27-0) get\_probability() (*zyte\_common\_items.ProductList method*), [23](#page-26-0) get\_probability() (*zyte\_common\_items.ProductNavigation method*), [25](#page-28-0) get\_probability() (*zyte\_common\_items.ProductVariant method*), [20](#page-23-0) get\_probability() (*zyte\_common\_items.RealEstate method*), [33](#page-36-0) get\_probability() (*zyte\_common\_items.SearchRequestTemplate method*), [38](#page-41-0) get\_probability() (*zyte\_common\_items.SocialMediaPost method*), [37](#page-40-0) Gtin (*class in zyte\_common\_items*), [49](#page-52-0) gtin (*zyte\_common\_items.Product attribute*), [18](#page-21-0) gtin (*zyte\_common\_items.ProductVariant attribute*), [21](#page-24-0) gtin\_processor() (*in module zyte\_common\_items.processors*), [45](#page-48-0) H hashtags (*zyte\_common\_items.SocialMediaPost attribute*), [37](#page-40-0) HasMetadata (*class in zyte\_common\_items*), [44](#page-47-0) headers (*zyte\_common\_items.Request attribute*), [51](#page-54-0) headers (*zyte\_common\_items.SearchRequestTemplate attribute*), [38](#page-41-0) headline (*zyte\_common\_items.Article attribute*), [27](#page-30-0) headline (*zyte\_common\_items.ArticleFromList attribute*), [29](#page-32-0)

(*zyte\_common\_items.components.metadata.DetailsMetadata* headline (*zyte\_common\_items.JobPosting attribute*), [36](#page-39-0)

HiringOrganization (*class in zyte\_common\_items*), [49](#page-52-0) hiringOrganization (*zyte\_common\_items.JobPosting attribute*), [36](#page-39-0)

#### I

id (*zyte\_common\_items.HiringOrganization attribute*), [49](#page-52-0) Image (*class in zyte\_common\_items*), [49](#page-52-0)

- images (*zyte\_common\_items.Article attribute*), [27](#page-30-0)
- images (*zyte\_common\_items.ArticleFromList attribute*), [29](#page-32-0)
- images (*zyte\_common\_items.BusinessPlace attribute*), [31](#page-34-0)
- images (*zyte\_common\_items.Product attribute*), [18](#page-21-0)
- images (*zyte\_common\_items.ProductVariant attribute*), [21](#page-24-0)
- images (*zyte\_common\_items.RealEstate attribute*), [34](#page-37-0)
- inLanguage (*zyte\_common\_items.Article attribute*), [27](#page-30-0)
- inLanguage (*zyte\_common\_items.ArticleFromList attribute*), [29](#page-32-0)
- isVerified (*zyte\_common\_items.BusinessPlace attribute*), [31](#page-34-0)
- isVerified (*zyte\_common\_items.SocialMediaPostAuthor attribute*), [52](#page-55-0)
- Item (*class in zyte\_common\_items*), [39](#page-42-0)
- items (*zyte\_common\_items.ArticleNavigation attribute*), [30](#page-33-0)
- items (*zyte\_common\_items.ProductNavigation attribute*), [25](#page-28-0)

### J

- JobLocation (*class in zyte\_common\_items*), [49](#page-52-0)
- jobLocation (*zyte\_common\_items.JobPosting attribute*), [36](#page-39-0)
- JobPosting (*class in zyte\_common\_items*), [35](#page-38-0)
- jobPostingId (*zyte\_common\_items.JobPosting attribute*), [36](#page-39-0)
- JobPostingMetadata (*class in zyte\_common\_items*), [36](#page-39-0) JobPostingPage (*class in zyte\_common\_items*), [42](#page-45-0)
- jobStartDate (*zyte\_common\_items.JobPosting attribute*), [36](#page-39-0)
- jobStartDateRaw (*zyte\_common\_items.JobPosting attribute*), [36](#page-39-0)
- jobTitle (*zyte\_common\_items.JobPosting attribute*), [36](#page-39-0)

### L

latitude (*zyte\_common\_items.Address attribute*), [47](#page-50-0) likes (*zyte\_common\_items.Reactions attribute*), [51](#page-54-0) Link (*class in zyte\_common\_items*), [49](#page-52-0) ListMetadata (*class in zyte\_common\_items.components.metadata*), [53](#page-56-0) location (*zyte\_common\_items.SocialMediaPostAuthor attribute*), [52](#page-55-0) longitude (*zyte\_common\_items.Address attribute*), [47](#page-50-0)

M mainImage (*zyte\_common\_items.Article attribute*), [27](#page-30-0) mainImage (*zyte\_common\_items.ArticleFromList attribute*), [29](#page-32-0) mainImage (*zyte\_common\_items.Product attribute*), [19](#page-22-0) mainImage (*zyte\_common\_items.ProductFromList attribute*), [24](#page-27-0) mainImage (*zyte\_common\_items.ProductVariant attribute*), [21](#page-24-0) mainImage (*zyte\_common\_items.RealEstate attribute*), [34](#page-37-0) map (*zyte\_common\_items.BusinessPlace attribute*), [31](#page-34-0) mediaUrls (*zyte\_common\_items.SocialMediaPost attribute*), [37](#page-40-0) Metadata (*class in zyte\_common\_items*), [52](#page-55-0) metadata (*zyte\_common\_items.Article attribute*), [27](#page-30-0) metadata (*zyte\_common\_items.ArticleFromList attribute*), [29](#page-32-0) metadata (*zyte\_common\_items.ArticleList attribute*), [28](#page-31-0) metadata (*zyte\_common\_items.ArticleNavigation attribute*), [30](#page-33-0) metadata (*zyte\_common\_items.BusinessPlace attribute*), [31](#page-34-0) metadata (*zyte\_common\_items.JobPosting attribute*), [36](#page-39-0) metadata (*zyte\_common\_items.ProbabilityRequest attribute*), [51](#page-54-0) metadata (*zyte\_common\_items.Product attribute*), [19](#page-22-0) metadata (*zyte\_common\_items.ProductFromList attribute*), [24](#page-27-0) metadata (*zyte\_common\_items.ProductList attribute*), [23](#page-26-0) metadata (*zyte\_common\_items.ProductNavigation attribute*), [25](#page-28-0) metadata (*zyte\_common\_items.RealEstate attribute*), [34](#page-37-0) metadata (*zyte\_common\_items.SearchRequestTemplate attribute*), [38](#page-41-0) metadata (*zyte\_common\_items.SocialMediaPost attribute*), [37](#page-40-0) MetadataCaster (*class in zyte\_common\_items.converters*), [54](#page-57-0) MetadataT (*class in zyte\_common\_items.components.metadata*), [54](#page-57-0) method (*zyte\_common\_items.Request attribute*), [51](#page-54-0) method (*zyte\_common\_items.SearchRequestTemplate attribute*), [39](#page-42-0) module zyte\_common\_items.converters, [54](#page-57-0) mpn (*zyte\_common\_items.Product attribute*), [19](#page-22-0) mpn (*zyte\_common\_items.ProductVariant attribute*), [21](#page-24-0) N

- name (*zyte\_common\_items.AdditionalProperty attribute*), [46](#page-49-0)
- name (*zyte\_common\_items.Amenity attribute*), [47](#page-50-0)

name (*zyte\_common\_items.Author attribute*), [48](#page-51-0) name (*zyte\_common\_items.Brand attribute*), [48](#page-51-0) name (*zyte\_common\_items.Breadcrumb attribute*), [48](#page-51-0) name (*zyte\_common\_items.BusinessPlace attribute*), [31](#page-34-0) name (*zyte\_common\_items.Header attribute*), [49](#page-52-0) name (*zyte common items.HiringOrganization attribute*), [49](#page-52-0) name (*zyte\_common\_items.NamedLink attribute*), [50](#page-53-0) name (*zyte\_common\_items.ParentPlace attribute*), [50](#page-53-0) name (*zyte\_common\_items.Product attribute*), [19](#page-22-0) name (*zyte\_common\_items.ProductFromList attribute*), [24](#page-27-0) name (*zyte\_common\_items.ProductVariant attribute*), [21](#page-24-0) name (*zyte\_common\_items.RealEstate attribute*), [34](#page-37-0) name (*zyte\_common\_items.Request attribute*), [51](#page-54-0) NamedLink (*class in zyte\_common\_items*), [50](#page-53-0) nameRaw (*zyte\_common\_items.Author attribute*), [48](#page-51-0) nameRaw (*zyte\_common\_items.HiringOrganization attribute*), [49](#page-52-0) nextPage (*zyte\_common\_items.ArticleNavigation attribute*), [30](#page-33-0) nextPage (*zyte\_common\_items.ProductNavigation attribute*), [25](#page-28-0) no\_item\_found() (*zyte\_common\_items.BasePage method*), [43](#page-46-0) no\_item\_found() (*zyte\_common\_items.Page method*), [44](#page-47-0) numberOfBathroomsTotal (*zyte\_common\_items.RealEstate attribute*), [34](#page-37-0) numberOfBedrooms (*zyte\_common\_items.RealEstate attribute*), [34](#page-37-0) numberOfFollowers (*zyte\_common\_items.SocialMediaPostAuthor tribute*), [32](#page-35-0) *attribute*), [52](#page-55-0) numberOfFollowing (*zyte\_common\_items.SocialMediaPostAuthor tribute*), [27](#page-30-0) *attribute*), [52](#page-55-0) numberOfFullBathrooms (*zyte\_common\_items.RealEstate attribute*), [34](#page-37-0) numberOfPartialBathrooms (*zyte\_common\_items.RealEstate attribute*), [34](#page-37-0) numberOfRooms (*zyte\_common\_items.RealEstate attribute*), [34](#page-37-0) O openingHours (*zyte\_common\_items.BusinessPlace attribute*), [31](#page-34-0) OpeningHoursItem (*class in zyte\_common\_items*), [50](#page-53-0) opens (*zyte\_common\_items.OpeningHoursItem attribute*), [50](#page-53-0) P Page (*class in zyte\_common\_items*), [44](#page-47-0) Page.metadata (*in module zyte\_common\_items*), [44](#page-47-0) Page.url (*in module zyte\_common\_items*), [44](#page-47-0) pageNumber (*zyte\_common\_items.ArticleNavigation attribute*), [30](#page-33-0) pageNumber (*zyte\_common\_items.ProductList attribute*), [23](#page-26-0) pageNumber (*zyte\_common\_items.ProductNavigation attribute*), [25](#page-28-0) paginationNext (*zyte\_common\_items.ProductList attribute*), [23](#page-26-0) ParentPlace (*class in zyte\_common\_items*), [50](#page-53-0) placeId (*zyte\_common\_items.BusinessPlace attribute*), [32](#page-35-0) placeId (*zyte\_common\_items.ParentPlace attribute*), [50](#page-53-0) postalCode (*zyte\_common\_items.Address attribute*), [47](#page-50-0) postalCodeAux (*zyte\_common\_items.Address attribute*), [47](#page-50-0) postId (*zyte\_common\_items.SocialMediaPost attribute*), [37](#page-40-0) price (*zyte\_common\_items.Product attribute*), [19](#page-22-0) price (*zyte\_common\_items.ProductFromList attribute*), [24](#page-27-0) price (*zyte\_common\_items.ProductVariant attribute*), [21](#page-24-0) price (*zyte\_common\_items.RealEstate attribute*), [34](#page-37-0) price\_processor() (*in module zyte\_common\_items.processors*), [45](#page-48-0) PriceMixin (*class in zyte\_common\_items.pages*), [43](#page-46-0) PriceMixin.currency (*in module zyte\_common\_items.pages*), [43](#page-46-0) PriceMixin.currencyRaw (*in module zyte\_common\_items.pages*), [43](#page-46-0) priceRange (*zyte\_common\_items.BusinessPlace at*probability (*zyte\_common\_items.ArticleMetadata at*probability (*zyte\_common\_items.BusinessPlaceMetadata attribute*), [32](#page-35-0) probability (*zyte\_common\_items.components.metadata.DetailsMetadata attribute*), [53](#page-56-0) probability (*zyte\_common\_items.components.metadata.ProbabilityMetadata attribute*), [53](#page-56-0) probability (*zyte\_common\_items.JobPostingMetadata attribute*), [37](#page-40-0) probability (*zyte\_common\_items.Metadata attribute*), [53](#page-56-0) probability (*zyte\_common\_items.ProbabilityMetadata attribute*), [50](#page-53-0) probability (*zyte\_common\_items.ProductMetadata attribute*), [22](#page-25-0) probability (*zyte\_common\_items.RealEstateMetadata attribute*), [35](#page-38-0) probability (*zyte\_common\_items.SearchRequestTemplateMetadata attribute*), [39](#page-42-0) probability (*zyte\_common\_items.SocialMediaPostMetadata*

ProbabilityMetadata (*class in zyte\_common\_items.components.metadata*), [53](#page-56-0) ProbabilityMixin (*class in zyte\_common\_items.base*), [39](#page-42-0) ProbabilityRequest (*class in zyte\_common\_items*), [50](#page-53-0) Product (*class in zyte\_common\_items*), [17](#page-20-0) ProductFromList (*class in zyte\_common\_items*), [23](#page-26-0) ProductFromListExtractor (*class in zyte\_common\_items*), [44](#page-47-0) ProductFromListSelectorExtractor (*class in zyte\_common\_items*), [44](#page-47-0) productId (*zyte\_common\_items.Product attribute*), [19](#page-22-0) productId (*zyte\_common\_items.ProductFromList attribute*), [24](#page-27-0) productId (*zyte\_common\_items.ProductVariant attribute*), [21](#page-24-0) ProductList (*class in zyte\_common\_items*), [23](#page-26-0) ProductListMetadata (*class in zyte\_common\_items*), [24](#page-27-0) ProductListPage (*class in zyte\_common\_items*), [40](#page-43-0) ProductMetadata (*class in zyte\_common\_items*), [22](#page-25-0) ProductNavigation (*class in zyte\_common\_items*), [25](#page-28-0) ProductNavigationMetadata (*class in zyte\_common\_items*), [25](#page-28-0) ProductNavigationPage (*class in zyte\_common\_items*), [40](#page-43-0) ProductPage (*class in zyte\_common\_items*), [40](#page-43-0) products (*zyte\_common\_items.ProductList attribute*), [23](#page-26-0) ProductVariant (*class in zyte\_common\_items*), [20](#page-23-0) ProductVariantExtractor (*class in zyte\_common\_items*), [44](#page-47-0) ProductVariantSelectorExtractor (*class in zyte\_common\_items*), [44](#page-47-0) propertyType (*zyte\_common\_items.RealEstate attribute*), [34](#page-37-0)

*attribute*), [38](#page-41-0)

[50](#page-53-0)

# R

rateType (*zyte\_common\_items.BaseSalary attribute*), [48](#page-51-0) rating\_processor() (*in module zyte\_common\_items.processors*), [45](#page-48-0) ratingValue (*zyte\_common\_items.AggregateRating attribute*), [47](#page-50-0) ratingValue (*zyte\_common\_items.StarRating attribute*), [52](#page-55-0) raw (*zyte\_common\_items.BaseSalary attribute*), [48](#page-51-0) raw (*zyte\_common\_items.JobLocation attribute*), [49](#page-52-0) raw (*zyte\_common\_items.RealEstateArea attribute*), [51](#page-54-0) raw (*zyte\_common\_items.StarRating attribute*), [52](#page-55-0) rawCloses (*zyte\_common\_items.OpeningHoursItem attribute*), [50](#page-53-0)

ProbabilityMetadata (*class in zyte\_common\_items*), rawDayOfWeek (*zyte\_common\_items.OpeningHoursItem attribute*), [50](#page-53-0) rawOpens (*zyte\_common\_items.OpeningHoursItem attribute*), [50](#page-53-0) Reactions (*class in zyte\_common\_items*), [51](#page-54-0) reactions (*zyte\_common\_items.SocialMediaPost attribute*), [37](#page-40-0) RealEstate (*class in zyte\_common\_items*), [33](#page-36-0) RealEstateArea (*class in zyte\_common\_items*), [51](#page-54-0) realEstateId (*zyte\_common\_items.RealEstate attribute*), [34](#page-37-0) RealEstateMetadata (*class in zyte\_common\_items*), [34](#page-37-0) RealEstatePage (*class in zyte\_common\_items*), [42](#page-45-0) regularPrice (*zyte\_common\_items.Product attribute*), [19](#page-22-0) regularPrice (*zyte\_common\_items.ProductFromList attribute*), [24](#page-27-0) regularPrice (*zyte\_common\_items.ProductVariant attribute*), [22](#page-25-0) remoteStatus (*zyte\_common\_items.JobPosting attribute*), [36](#page-39-0) rentalPeriod (*zyte\_common\_items.RealEstate attribute*), [34](#page-37-0) reposts (*zyte\_common\_items.Reactions attribute*), [51](#page-54-0) Request (*class in zyte\_common\_items*), [51](#page-54-0) request() (*zyte\_common\_items.SearchRequestTemplate method*), [38](#page-41-0) RequestT (*class in zyte\_common\_items.components.request*), [54](#page-57-0) requirements (*zyte\_common\_items.JobPosting attribute*), [36](#page-39-0) reservationAction (*zyte\_common\_items.BusinessPlace attribute*), [32](#page-35-0) reviewCount (*zyte\_common\_items.AggregateRating attribute*), [47](#page-50-0) reviewSites (*zyte\_common\_items.BusinessPlace attribute*), [32](#page-35-0) S SearchRequestTemplate (*class in zyte\_common\_items*), [38](#page-41-0) SearchRequestTemplateMetadata (*class in zyte\_common\_items*), [39](#page-42-0) SearchRequestTemplatePage (*class in zyte\_common\_items*), [43](#page-46-0) searchText (*zyte\_common\_items.BusinessPlaceMetadata attribute*), [32](#page-35-0) searchText (*zyte\_common\_items.Metadata attribute*), [53](#page-56-0) searchText (*zyte\_common\_items.SocialMediaPostMetadata attribute*), [38](#page-41-0)

simple\_price\_processor() (*in module zyte\_common\_items.processors*), [46](#page-49-0) size (*zyte\_common\_items.Product attribute*), [19](#page-22-0)

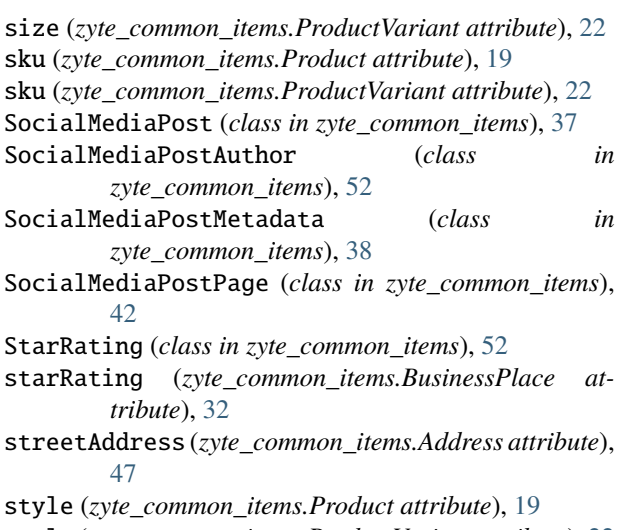

- style (*zyte\_common\_items.ProductVariant attribute*), [22](#page-25-0) subCategories (*zyte\_common\_items.ArticleNavigation attribute*), [30](#page-33-0)
- subCategories (*zyte\_common\_items.ProductNavigation attribute*), [25](#page-28-0)

#### T

tags (*zyte\_common\_items.BusinessPlace attribute*), [32](#page-35-0)

- telephone (*zyte\_common\_items.BusinessPlace attribute*), [32](#page-35-0)
- text (*zyte\_common\_items.Link attribute*), [50](#page-53-0)
- text (*zyte\_common\_items.SocialMediaPost attribute*), [37](#page-40-0)
- timezone (*zyte\_common\_items.BusinessPlace attribute*), [32](#page-35-0)
- to\_probability\_request\_list() (*in module zyte\_common\_items.converters*), [54](#page-57-0)
- to\_probability\_request\_list\_optional() (*in module zyte\_common\_items.converters*), [54](#page-57-0)
- to\_scrapy() (*zyte\_common\_items.Request method*), [51](#page-54-0)
- tradeType (*zyte\_common\_items.RealEstate attribute*), [34](#page-37-0)
- type (*zyte\_common\_items.Gtin attribute*), [49](#page-52-0)

### $\cup$

- unitCode (*zyte\_common\_items.RealEstateArea attribute*), [51](#page-54-0) Url (*class in zyte\_common\_items*), [52](#page-55-0) url (*zyte\_common\_items.Article attribute*), [27](#page-30-0) url (*zyte\_common\_items.ArticleFromList attribute*), [29](#page-32-0) url (*zyte\_common\_items.ArticleList attribute*), [28](#page-31-0) url (*zyte\_common\_items.ArticleNavigation attribute*), [30](#page-33-0) url (*zyte\_common\_items.Audio attribute*), [47](#page-50-0) url (*zyte\_common\_items.Author attribute*), [48](#page-51-0) url (*zyte\_common\_items.Breadcrumb attribute*), [49](#page-52-0) url (*zyte\_common\_items.BusinessPlace attribute*), [32](#page-35-0) url (*zyte\_common\_items.Image attribute*), [49](#page-52-0)
- url (*zyte\_common\_items.JobPosting attribute*), [36](#page-39-0)
- url (*zyte\_common\_items.Link attribute*), [50](#page-53-0)
- url (*zyte\_common\_items.NamedLink attribute*), [50](#page-53-0)
- url (*zyte\_common\_items.Product attribute*), [20](#page-23-0)
- url (*zyte\_common\_items.ProductFromList attribute*), [24](#page-27-0)
- url (*zyte\_common\_items.ProductList attribute*), [23](#page-26-0)
- url (*zyte\_common\_items.ProductNavigation attribute*), [25](#page-28-0)
- url (*zyte\_common\_items.ProductVariant attribute*), [22](#page-25-0)
- url (*zyte\_common\_items.RealEstate attribute*), [34](#page-37-0)
- url (*zyte\_common\_items.Request attribute*), [51](#page-54-0)
- url (*zyte\_common\_items.SearchRequestTemplate attribute*), [39](#page-42-0)
- url (*zyte\_common\_items.SocialMediaPost attribute*), [38](#page-41-0)
- url (*zyte\_common\_items.Video attribute*), [52](#page-55-0)
- url\_to\_str() (*in module zyte\_common\_items.converters*), [54](#page-57-0)
- url\_to\_str\_optional() (*in module zyte\_common\_items.converters*), [54](#page-57-0)

#### V

- validationMessages (*zyte\_common\_items.ArticleListMetadata attribute*), [29](#page-32-0) validationMessages (*zyte\_common\_items.ArticleMetadata attribute*), [27](#page-30-0)
- validationMessages (*zyte\_common\_items.ArticleNavigationMetadata attribute*), [30](#page-33-0)
- validationMessages (*zyte\_common\_items.BusinessPlaceMetadata attribute*), [32](#page-35-0)
- validationMessages (*zyte\_common\_items.components.metadata.Details attribute*), [54](#page-57-0)
- validationMessages (*zyte\_common\_items.components.metadata.ListMetadata attribute*), [53](#page-56-0)
- validationMessages (*zyte\_common\_items.JobPostingMetadata attribute*), [37](#page-40-0)
- validationMessages (*zyte\_common\_items.Metadata attribute*), [53](#page-56-0)
- validationMessages (*zyte\_common\_items.ProductListMetadata attribute*), [24](#page-27-0)
- validationMessages (*zyte\_common\_items.ProductMetadata attribute*), [22](#page-25-0)
- validationMessages (*zyte\_common\_items.ProductNavigationMetadata attribute*), [25](#page-28-0)
- validationMessages (*zyte\_common\_items.RealEstateMetadata attribute*), [35](#page-38-0)
- validationMessages (*zyte\_common\_items.SearchRequestTemplateMetadata attribute*), [39](#page-42-0)
- validationMessages (*zyte\_common\_items.SocialMediaPostMetadata attribute*), [38](#page-41-0)
- validThrough (*zyte\_common\_items.JobPosting attribute*), [36](#page-39-0)
- validThroughRaw (*zyte\_common\_items.JobPosting attribute*), [36](#page-39-0)
- value (*zyte\_common\_items.AdditionalProperty attribute*), [46](#page-49-0)

value (*zyte\_common\_items.Amenity attribute*), [47](#page-50-0) value (*zyte\_common\_items.Gtin attribute*), [49](#page-52-0) value (*zyte\_common\_items.Header attribute*), [49](#page-52-0) value (*zyte\_common\_items.RealEstateArea attribute*), [51](#page-54-0) valueMax (*zyte\_common\_items.BaseSalary attribute*), [48](#page-51-0) valueMin (*zyte\_common\_items.BaseSalary attribute*), [48](#page-51-0) variants (*zyte\_common\_items.Product attribute*), [20](#page-23-0) Video (*class in zyte\_common\_items*), [52](#page-55-0) videos (*zyte\_common\_items.Article attribute*), [27](#page-30-0) virtualTourUrl (*zyte\_common\_items.RealEstate attribute*), [34](#page-37-0)

## W

website (*zyte\_common\_items.BusinessPlace attribute*), [32](#page-35-0)

# Y

yearBuilt (*zyte\_common\_items.RealEstate attribute*), [34](#page-37-0)

# Z

zyte\_common\_items.converters module, [54](#page-57-0) ZyteItemAdapter (*class in zyte\_common\_items*), [55](#page-58-0) ZyteItemKeepEmptyAdapter (*class in zyte\_common\_items*), [55](#page-58-0)